## Zur Deutung des Ramsauereffektes bei symmetrischen, zweiatomigen Molekülen.

### Inauguraldissertation.

genehmigt von der mathematischnaturwissenschaftlichen Abteilung der Philosophischen Fakultät der Universität Leipzig, vorgelegt von **Hans Christian Stier** aus Meerane.

Springer-Verlag Berlin Heidelberg GmbH 1932.

# Zur Deutung des Ramsauereffektes bei

symmetrischen, zweiatomigen Molekülen.

### Inauguraldissertation,

genehmigt von der mathematischnaturwissenschaftlichen Abteilung der Philosophischen Fakultät der Universität Leipzig, vorgelegt von Hans Christian Stier aus Meerane.

Angenommen von der mathematisch-naturwissenschaftlichen Abteilung der Philosophischen Fakultät auf Grund der Gutachten der Herren **Hund** und **Heisenberg.** 

Leipzig, den 1. Juni 1932.

Der Dekan **W. Volz.** 

ISBN 978-3-662-40661-8 ISBN 978-3-662-41141-4 (eBook) DOI 10.1007/978-3-662-41141-4

Sonderabdruck aus der "Zeitschrift für Physik", Band 76, Heft 7 u. 8.

Idealisiert man das Kraftfeld einer Molekel durch Annahme der Separierbarkeit in elliptischen Koordinaten, so läßt sich die Streuintensität von Elektronen in einzelne Teilquerschnitte zerlegen, die in bestimmter Weise vom Winkel abhängen. Es besteht ein anschaulicher Zusammenhang zwischen den Teilquerschnitten und den Eigenfunktionen der einzelnen Elektronen, sowie zwischen den Zahlen *m* und *l* und der Höhe der Maxima.

*I. Vorbetrachtung.* Die Untersuchungen von L. Mensing<sup>1</sup>), Oppenheimer2) und Holtsmark3) haben gezeigt, daß sich der Ramsauereffekt deuten läßt als Streuung einer ebenen Welle an einem Medium von veränderlichem Brechungsindex. Man ersetzt dann das Atom durch ein kugelsymmetrisches Feld und löst die Schrödingersehe Gleichung für ein Elektron in diesem Kraftfeld. Dieses Verfahren ist jedoch nur brauchbar, wenn eine abgeschlossene Schale, d. h. ein 18-Term als Grundzustand vorliegt. In diesem Falle ist nämlich die Anregungsenergie besonders hoch; außerdem kann der Austausch vernachlässigt werden. Zur Vereinfachung wird angenommen, daß das Atomfeld in endlicher Entfernung abbricht. Im kugelsymmetrischen Felde des Innenraumes hat dann die Lösung die Gestalt:

$$
\varPsi\left(r,\vartheta,\varphi\right)=\sum\psi_{l}\left(r\right)\,Y_{l}^{m}\left(\vartheta,\varphi\right)
$$

mit der Randbedingung, daß  $\psi_l(r)$  endlich bleiben soll. Die einfallende ebeneWelle läßt sich als Reihe nach Kugelfunktionen entwickeln; die Lösung stellt im Außenraume ein Aggregat von ein- und auslaufenden Kugelwellen dar. Schreibt man dieses hin als Summe der ebenen Welle und einer auslaufenden Kugelwelle, so gibt die Intensität der letzteren die Streuung. Die Anschlußbedingungen am Atomrande sind: Stetigkeit der Wellenfunktion

<sup>&</sup>lt;sup>1</sup>) L. Mensing, ZS. f. Phys. 45, 603, 1927.

<sup>2)</sup> V. Oppenheimer, Phys. Rev. 32, 361, 1928.

<sup>3</sup> ) J. Holtsmark, ZS. f. Phys. 52, 485, 1928.

**440** H. Chr. Stier,

und ihrer Ableitung in Richtung der Normalen (r), und zwar gilt dies wegen der Orthogonalität der Kugelfunktionen für jede Ordnung *l* einzeln. (Da beim Atom keine Achse ausgezeichnet ist, kann man diez-Achsein Richtung der Wellennormalen wählen. Es treten dann in der Entwicklung nur Kugelfunktionen mit  $m = 0$  auf.) Die Veränderung, die die ebene Welle beim Durchgang durch das Atom erleidet, kann man auch beschreiben durch die Phasenverschiebungen  $\delta_i$  zwischen der ein- und auslaufenden Teilkugelwelle.

Die Streuung in einer vorgegebenen Richtung- $\vartheta$  ist dann<sup>1</sup>)  $\left(\lambda = \sqrt{\frac{h}{2 \mu E}}\right)$ :

$$
F(\vartheta) = \left(\frac{\lambda}{2\pi}\right)^2 \sum_{l, l'} (-)^{l+l'} (2l+1) (2l'+1) \sin \delta_l \sin \delta_{l'} \cos(\delta_l - \delta_{l'}) P_l(\cos \vartheta) P_{l'}(\cos \vartheta)
$$
  
= 
$$
\sum_{l, l'} q_{l l'} (\lambda) \cdot R_{l l'} (\vartheta).
$$

Den "Wirkungsquerschnitt" erhält man durch Multiplikation mit der Anzahl N<sub>1</sub> der Gasmoleküle in Kubikzentimetern bei 1 mm Hg. Für die Gesamtstreuung erhält man:

$$
\begin{split} \n\mathbf{W} \cdot \mathbf{Q} \cdot &= \int_{0}^{\pi} \int_{0}^{2\pi} F(\boldsymbol{\vartheta}) \sin \boldsymbol{\vartheta} \, d\boldsymbol{\vartheta} \, d\boldsymbol{\vartheta} = 4 \pi N_{1} \Big( \frac{\lambda}{2\pi} \Big)^{2} \sum_{l} \left( 2l + 1 \right) \sin^{2} \delta_{l} \\ \n&= 4 \pi N_{1} \sum_{l} q_{ll} \cdot \left( 2l + 1 \right), \n\end{split}
$$

es treten also jetzt keine "gemischten" Glieder mehr auf. Morse und Al1is2) haben gezeigt, daß der Verlauf des Wirkungsquerschnittes und der Teilquerschnitte in Beziehung gesetzt werden kann zum Schalenbau der Atome. Man kann sogar schließen auf das Verhalten der Eigenfunktionen am Rande, wie aus den Diskussionen noch hervorgehen wird.

*Aufgabe* dieser Betrachtungen ist die Herleitung eines analogen Ausdruckes für Moleküle, der sich unter gewissen idealisierenden Voraussetzungen schreiben läßt als eine Summe von "Teilquerschnitten", multipliziert mit Kugelfunktionen. Aus dem Verlaufe der empirischen Streukurven kann man dann auf das Verhalten der Eigenfunktionen schließen. Die Entartung nach *m* ist jetzt aufgehoben. Die Voraussetzungen sind dabei folgende:

- 1. Das Feld soll in elliptischen Koordinaten separierbar sein.
- 2. Der "Rand" soll ein (im Endlichen liegendes) Ellipsoid sein.
- <sup>1</sup> ) J. Holtsmark, ZS. f. Phys. 55, 437, 1929.
- 2) W. P. Allis u. P. M. Morse, ebenda 70, 567, 1931.

II. Mathematische Grundlagen. Den Kernabstand der Molekel setze ich gleich 2a, dann kann ich die elliptischen Koordinaten folgendermaßen definieren:

$$
\xi = \frac{r_1 + r_2}{2a} = \frac{1}{2a} \left( \sqrt{x^2 + y^2 + (z + a)^2} + \sqrt{x^2 + y^2 + (z - a)^2} \right),
$$
\n
$$
\eta = \frac{r_1 - r_2}{2a} = \frac{1}{2a} \left( \sqrt{x^2 + y^2 + (z + a)^2} - \sqrt{x^2 + y^2 + (z - a)^2} \right),
$$
\n
$$
\varphi = \arctg \frac{y}{x}.
$$
\n(1)

Umkehrung:

$$
\varrho = \sqrt{x^2 + y^2} = a\sqrt{\xi^2 - 1} \sqrt{1 - \eta^2}
$$
  

$$
z = a\xi \eta.
$$

In großer Entfernung von den streuenden Zentren wird:

$$
\xi = \frac{r}{2a} \left( \sqrt{1 + \frac{2az + a^2}{r^2}} + \sqrt{1 - \frac{2az - a^2}{r^2}} \right) \to \frac{r}{a},
$$
\n
$$
\eta = \frac{r}{2a} \left[ 1 + \frac{2az + a^2}{2r^2} \cdots - \left( 1 - \frac{2az - a^2}{2r^2} \cdots \right) \right] \to \frac{z}{r} = \cos \beta.
$$
\n(2)

( $\beta$  gibt also die Richtung der Asymptoten an das Hyperboloid  $\eta = \text{const}$ an.) Die ebene Welle  $\Psi = e^{\frac{2\pi i}{\lambda}(z \cos \alpha + x \cos x)}$  hat in elliptischen Koordinaten die Gestalt:

$$
\Psi\left(\xi,\,\eta,\,\varphi\right)=e^{\frac{2\,\pi\,i\,a}{\lambda}\left(\xi\,\eta\,\cos\,\alpha+\sqrt{\xi^1-1}\,\sqrt{1-\eta^2}\,\sin\,\alpha\,\cos\,\varphi\right)}\tag{3}
$$

und genügt der Wellengleichung:

$$
\left(\frac{h^2}{8\,\pi^2\,\mu}\,\varDelta+E\right)\varPsi=0
$$

in elliptischen Koordinaten:

$$
\frac{h^2}{8\pi^2\,\mu\,a^2}\left\{\frac{1}{\xi^2-\eta^2}\left[\frac{\partial}{\partial\,\xi}\left(\xi^2-1\right)\frac{\partial}{\partial\,\xi}+\frac{\partial}{\partial\,\eta}\left(1-\eta^2\right)\frac{\partial}{\partial\,\eta}\right]\right.\\ \left.+\frac{1}{\left(\xi^2-1\right)\left(1-\eta^2\right)}\cdot\frac{\partial^2}{\partial\,\varphi^2}\right\}\,\Psi+E\,\Psi=0.
$$

Um auf dimensionslose Größen zu kommen, messen wir die Energie in Einheiten:

$$
\varepsilon = (2 \pi a)^2 \cdot \frac{2 \mu E}{h^2} = \left(\frac{2 \pi a}{\lambda}\right)^2.
$$

Bei  $N_2$ , dem nach Rasetti<sup>1</sup>) ein Kernabstand von 1,1 Å zukommt, hängt  $\varepsilon$  mit der Elektronenenergie in Volt zusammen durch die Beziehung:

$$
\varepsilon = 8.05 \cdot 10^{-2} \cdot \text{Voltzahl.}
$$

 $\varepsilon = 1$  entspricht einer Energie von 12,4 Volt. Zu höheren Werten zu gehen, hat keinen Zweck, weil im Bereiche der Ionisationsspannung die Rechnung sicher keine brauchbaren Resultate mehr liefert.

Die Wellengleichung (3) lautet nunmehr (nach Multiplikation mit  $\xi^2 - \eta^2 = \xi^2 - 1 + 1 - \eta^2$ :

$$
\left[\frac{\partial}{\partial\xi}(\xi^2 - 1)\frac{\partial}{\partial\xi} + \frac{1}{\xi^2 - 1}\frac{\partial^2}{\partial\varphi^2} + \varepsilon\xi^2\right]\psi = \varepsilon\psi
$$
  
= 
$$
\left[\frac{\partial}{\partial\eta}(\eta^2 - 1)\frac{\partial}{\partial\eta} + \frac{1}{\eta^2 - 1}\frac{\partial\varphi^2}{\partial\zeta^2} + \varepsilon\eta^2\right]\psi,
$$
 (4)

wo x eine noch zu bestimmende Separationskonstante ist. Die Gleichung läßt sich offenbar lösen durch den Ansatz:

$$
\Psi = \psi(\xi) \psi(\eta) e^{\pm i m \varphi},
$$

dann gelten die Gleichungen:

$$
\left[\frac{d}{d\xi}(\xi^2-1)\frac{d}{d\xi}-\frac{m^2}{\xi^2-1}+\varepsilon\xi^2-\varkappa\right]\psi(\xi)=0,
$$
 (4a)

$$
\left[\frac{d}{d\eta}(1-\eta^2)\frac{d}{d\eta}-\frac{m^2}{1-\eta^2}+z-\varepsilon\eta^2\right]\psi(\eta)=0.
$$
 (4 b)

Maclaurin<sup>2</sup>) stellte die Lösungen dieses Gleichungssystems als Potenzreihen dar und zeigte, daß die Randbedingung: Endlichbleiben in den Kernen, d. h. für  $\xi = 1$  und  $|\eta| = 1$ , nur mit gewissen Werten von  $\varkappa$  verträglich ist. In diesen Fällen aber sind die Reihen auch für § beständig konvergent, und zwar wie  $\frac{\sin \xi \sqrt{\epsilon}}{\xi \sqrt{\epsilon}}$  oder  $\frac{\cos \xi \sqrt{\epsilon}}{\xi \sqrt{\epsilon}}$  für große Werte von  $\xi$ . Für unsere Analyse einer ebenen Welle günstiger sind die Ansätze von Niven<sup>3</sup>) und Ehrenhaft<sup>4</sup>), die  $\psi(\eta)$  als Reihenentwicklung nach Kugelfunktionen,  $\psi(\xi)$  als Reihe nach halbzahligen Besselschen Funktionen ansetzen. (Die fraglichen Funktionen sind Ausartungen der Laméschen Funktionen für den Fall eines Rotationsellipsoides.)

Die Gleichung (4b) stellt für  $\varkappa = l(l+1)$  und  $\varepsilon = 0$  die Differentialgleichung der zugeordneten Kugelfunktionen  $P_l^m(\eta)$  dar; es liegt also nahe,

- <sup>2</sup>) R. C. Maclaurin, Trans. Camb. Phil. Soc. 17, 41, 1898.
- <sup>3</sup>) C. Niven, Phil. Trans. London 171, 117, 1880.
- 4) F. Ehrenhaft, Wiener Ber. 113, 273, 1904.

<sup>&</sup>lt;sup>1</sup>) F. Rasetti, Phys. Rev. 34, 367, 1929.

für  $\psi(\eta)$  eine Reihenentwicklung nach zugeordneten Kugelfunktionen vorzunehmen, in der *e* als Störungsparameter auftritt. Da die obenerwähnten Entwicklungen eine jetzt ungebräuchliche Normierung benutzen, sei die Methode hier noch einmal dargestellt. Ausgehend von den Definitionsgleichungen

$$
P_l^m(\eta)=(1-\eta^2)^{m|2}\,P_l^{(m)}(\eta)=(1-\eta^2)^{m|2}\cdot\frac{1}{2^l l!}\cdot\frac{d^{m+\,l}}{d\,\eta^{m+\,l}}(\eta^2-1)^l
$$

und der Rekursionsformel

 $(2l + 1)\eta P_l^m(\eta) = (l - m + 1)P_{l+1}^m(\eta) + (l + m)P_{l-1}^m(\eta)$ 

wird die Gleichung folgendermaßen umgeformt:

$$
\left[\frac{d}{d\eta}(1-\eta^2)\frac{d}{d\eta}-\frac{m^2}{1-\eta^2}+z\right]\psi(\eta)=\varepsilon\,\eta^2\,\psi(\eta). \qquad (4\,\mathrm{b}')
$$

Um Verwechslungen zu verhüten und dabei doch an die Kugelfunktionen zu erinnern, soll fortan  $\psi(\eta) = \prod_{l}^{m}(\eta)$  geschrieben werden, wobei das *l* so gewählt wird, daß

$$
\lim_{\varepsilon=0} \Pi_l^m(\eta) = b_l^m P_l^m(\eta)
$$

besteht, wobei  $b_l^m$  ein Normierungsfaktor sein soll. Setzt man die Reihen-

$$
\text{entwicklung} \hspace{1cm} \psi(\eta) \, = \, \varPi_l^{\,m}(\eta) \, = \, \sum_n b_n^{\,m} \, P_n^{\,m}(\eta)
$$

in die Gleichung (4b') ein, so ergibt sich:

$$
\sum_{n} b_{n} \left[ \frac{d}{d\eta} (1 - \eta^{2}) \frac{d}{d\eta} - \frac{m^{2}}{1 - \eta^{2}} + \varkappa \right] P_{n}^{m}(\eta) = \varepsilon \eta^{2} \sum_{n} b_{n} P_{n}^{m}(\eta),
$$
  

$$
\sum_{n} b_{n} \left[ \varkappa - n(n+1) \right] P_{n}^{m}(\eta) = \varepsilon \sum_{n} b_{n} \left\{ \frac{(n-m+1)(n-m+2)}{(2n+3)(2n+1)} P_{n+2}^{m}(\eta) + \frac{2n^{2} + 2n - 2m^{2} - 1}{(2n+3)(2n-1)} P_{n}^{m}(\eta) + \frac{(n+m)(n+m-1)}{(2n+1)(2n-1)} P_{n-2}^{m}(\eta) \right\}.
$$

Multipliziert man hier mit  $P_{n'}^m(\eta)$  und integriert, so folgt wegen der Orthogonalität der Kugelfunktionen:

$$
[z - n(n+1)] b_n = \varepsilon \left\{ \frac{(n-m-1)(n-m)}{(2n-3)(2n-1)} b_{n-2} + \frac{2n^2 + 2n - 2n^3 - 1}{(2n-1)(2n+3)} b_n + \frac{(n+m+2)(n+m+1)}{(2n+3)(2n+5)} b_{n+2} \right\}.
$$
 (5)

In der Entwicklung treten also nur solche Werte *n* auf, die sich von *l* um gerade Zahlen unterscheiden. Der kleinste davon ist  $n = m$  oder  $n = m + 1$ . Im ersten Falle ist  $\Pi_l^m(\eta)$  gerade, im anderen ungerade in  $\eta$ . Dieses Verhalten war auch nach der Gleichung (4b) zu erwarten, da sie invariant ist

gegenüber der Substitution  $\eta \rightarrow -\eta$ . Zur Vereinfachung späterer Überlegungen definiere ich eine Zahl *r* mit den Werten 0 und 1 durch die Gleichung  $l-m \equiv n-m \equiv r \pmod{2}$ . (6)

$$
l - m \equiv n - m \equiv r \pmod{2}.
$$
 (6)

Als Reihenentwicklung erhalten wir jetzt:

$$
\Pi_t^m(\eta) = \sum_{t=0}^{\infty} b_{m+r+2t} P_{m+r+2t}^m(\eta).
$$

Die Rekursionsformel (5) der Koeffizienten stellt ein System linearer, homogener Gleichungen dar, das nur dann lösbar ist, wenn die Koeffizienten-Determinante verschwindet. Somit erhalten wir als Bestimmungsgleichung für den Parameter  $\varkappa$ :

$$
r = 0 \qquad \frac{\varkappa}{\varepsilon} - \frac{2m^2 + 1}{3} \qquad \frac{(m+1)(m+2)}{3 \cdot 5} \qquad 0 \qquad \cdots
$$
\n
$$
\lim_{\varepsilon} \left| \frac{(m-1)(m-2)}{1 \cdot 3} \right| \frac{\varkappa - 6}{\varepsilon} - \frac{11 - 2m^2}{3 \cdot 7} \frac{(m+3)(m+4)}{7 \cdot 9} \cdots \right| = 0. (7a)
$$
\n
$$
0 \qquad \frac{(m-3)(m-4)}{5 \cdot 7} \frac{\varkappa - 20}{\varepsilon} - \frac{39 - 2m^2}{7 \cdot 11} \cdots
$$
\n
$$
r = 1 \qquad \frac{\varkappa - 2}{\varepsilon} - \frac{3 - 2m^2}{1 \cdot 5} \frac{(m+2)(m+3)}{5 \cdot 7} \qquad 0 \qquad \cdots
$$
\n
$$
\lim_{\varepsilon} \left| \frac{(m-2)(m-3)}{3 \cdot 5} \frac{\varkappa - 12}{\varepsilon} - \frac{23 - 2m^2}{5 \cdot 9} \frac{(m+4)(m+5)}{9 \cdot 11} \cdots \right| = 0. (7b)
$$
\n
$$
0 \qquad \frac{(m-4)(m-5)}{7 \cdot 9} \frac{\varkappa - 30}{\varepsilon} - \frac{59 - 2m^2}{9 \cdot 13} \cdots
$$

Eine erste Näherung erhält man, wenn man eins der Diagonalelemente gleich Null setzt :

$$
\varkappa = l(l+1) + \frac{2l^2 + 2l - 2m^2 - 1}{(2l-1)(2l+3)}\,\varepsilon.
$$

In der zweiten Näherung ist dann die Determinante gleich Null zu setzen, die aus dem Diagonalelement (l) und seinen Nachbarn entsteht, usf. Aus der Rekursionsformel (5) folgt, daß die Näherungswerte der Determinante bis auf einen Zahlenfaktor die Koeffizienten  $b_{m+r+2t}$  der Reihenentwicklung ergeben. Um *b* bis  $\varepsilon^n$  zu kennen, muß man  $\varkappa$  bis  $\varepsilon^{2n}$  berechnet haben. Im vorliegenden Falle wurde  $\varkappa$  bis  $\varepsilon^4$  bestimmt, stellenweise noch

weiter. Da diese Entwicklungen auch für  $\rm H_2\text{-}$  und  $\rm H_2^{\text{+}}\text{-}Berechnungen$ von Interesse sind, seien sie hier vollständig mitgeteilt, und zwar unter Benutzung der spektroskopischen Symbole s, p, d für  $l = 0, 1, 2$  und  $\sigma$ ,  $\pi$ ,  $\delta$ für  $m = 0, 1, 2$ .

$$
m = 0 \t(\sigma)
$$
\n
$$
\underbrace{s\sigma}_{\mathcal{S}} \times = \underbrace{\frac{\varepsilon}{3} - \frac{2\varepsilon^2}{135} + \frac{4\varepsilon^3}{3^5 \cdot 5 \cdot 7} + \frac{2 \cdot 13 \varepsilon^4}{3^7 \cdot 5^3 \cdot 7} - \frac{4 \cdot 23 \varepsilon^5}{3^9 \cdot 5^2 \cdot 7 \cdot 11} + \frac{4 \cdot 19 \cdot 6763 \varepsilon^6}{3^{10} \cdot 5^3 \cdot 7^3 \cdot 11 \cdot 13} \cdots
$$
\n
$$
b_2 = -\frac{\varepsilon}{9} + \frac{2\varepsilon^2}{3^4 \cdot 7} + \frac{13\varepsilon^3}{3^6 \cdot 5^2 \cdot 7} \cdots
$$
\n
$$
b_4 = \underbrace{\frac{\varepsilon^2}{8^3 \cdot 5^2 \cdot 7} - \frac{4\varepsilon^3}{3^8 \cdot 5^2 \cdot 7 \cdot 11}}_{3^8 \cdot 5^2 \cdot 7^2 \cdot 11} \cdots
$$
\n
$$
b_6 = -\underbrace{\frac{\varepsilon^3}{3^3 \cdot 5 \cdot 7^2 \cdot 11}}_{3^8 \cdot 5 \cdot 7^2 \cdot 11} \cdots
$$

$$
\frac{p\sigma}{b_1} \approx 2 + \frac{3}{5} \varepsilon - \frac{6 \varepsilon^2}{7 \cdot 5^3} - \frac{4 \varepsilon^3}{5 \cdot 5^5 \cdot 7} + \frac{2 \cdot 229 \varepsilon^4}{3 \cdot 5^6 \cdot 7^3 \cdot 11} + \frac{4 \cdot 6271 \varepsilon^6}{3 \cdot 5^9 \cdot 7 \cdot 11 \cdot 13} \cdots
$$
  
\n
$$
b_1 = 1
$$
  
\n
$$
b_3 = -\frac{\varepsilon}{25} - \frac{2 \varepsilon^2}{3^2 \cdot 5^4} \cdots
$$
  
\n
$$
b_5 = \frac{\varepsilon^2}{3^2 \cdot 5 \cdot 7^2} \cdots
$$

$$
\frac{d\sigma}{b_0} \times \frac{d\sigma}{d\sigma} = 6 + \frac{11}{21} \varepsilon + \frac{2 \cdot 47 \varepsilon^2}{21^3} - \frac{4 \cdot 5847 \varepsilon^3}{11 \cdot 21^5} - \frac{10 \cdot 363388 \varepsilon^4}{11 \cdot 13 \cdot 21^7} \cdots
$$
\n
$$
b_2 = \frac{45}{\varepsilon} + \frac{10}{7} + \frac{5 \cdot 47 \varepsilon}{3^2 \cdot 7^3} \cdots
$$
\n
$$
b_4 = -\frac{54}{49} - \frac{2^6 \cdot 3 \cdot 5 \varepsilon}{7^4 \cdot 11} \cdots
$$
\n
$$
b_6 = -\frac{5 \varepsilon}{7^2 \cdot 11} \cdots
$$

$$
m = 1 \quad (\pi)
$$
\n
$$
\underline{p \pi} \ \kappa = 2 + \frac{\varepsilon}{5} - \frac{4 \varepsilon^2}{5^3 \cdot 7} + \frac{8 \varepsilon^3}{8 \cdot 5^5 \cdot 7} - \frac{4 \cdot 31 \varepsilon^4}{5^6 \cdot 7^3 \cdot 11} \cdots
$$
\n
$$
b_1 = 1
$$
\n
$$
b_3 = -\frac{\varepsilon}{3 \cdot 5^2} + \frac{2 \varepsilon^2}{3^2 \cdot 5^4} \cdots
$$
\n
$$
b_5 = \frac{\varepsilon^2}{3^2 \cdot 5^2 \cdot 7^2} \cdots
$$

$$
\frac{d\pi}{\omega} \ \kappa = 6 + \frac{3 \ \varepsilon}{7} - \frac{4 \ \varepsilon^2}{3 \cdot 7^3} + \frac{8 \ \varepsilon^2}{3 \cdot 7^5 \cdot 11} + \frac{20 \cdot 271 \ \varepsilon^4}{3^4 \cdot 7^7 \cdot 11 \cdot 13} - \frac{8 \cdot 191 \ \varepsilon^5}{3^5 \cdot 7^8 \cdot 11 \cdot 13} \ .
$$
\n
$$
\begin{aligned}\nb_0 &= 0 \\
b_2 &= 1 \\
b_4 &= -\frac{3 \ \varepsilon}{5 \cdot 7^2} + \frac{6 \ \varepsilon^2}{5 \cdot 7^4 \cdot 11} \ \cdots \\
b_6 &= \frac{\varepsilon^2}{3^3 \cdot 7^2 \cdot 11} \ \cdots\n\end{aligned}
$$

$$
m = 2
$$
 (δ)  
\n
$$
\frac{d\delta}{dt} \times \frac{d\delta}{dt} = 6 + \frac{\varepsilon}{7} - \frac{2 \varepsilon^2}{3 \cdot 7^3} + \frac{4 \cdot 5 \varepsilon^3}{3 \cdot 7^5 \cdot 11} - \frac{2 \cdot 2777 \varepsilon^4}{3^4 \cdot 7^7 \cdot 11 \cdot 13} \cdots
$$
\n
$$
b_0 = 0
$$
\n
$$
b_1 = -\frac{\varepsilon}{5 \cdot 7^2} + \frac{2 \varepsilon^2}{7^4 \cdot 11} \cdots
$$
\n
$$
b_6 = \frac{\varepsilon^2}{3^3 \cdot 5 \cdot 7^2 \cdot 11} \cdots
$$

Die Gleichung (4a) läßt für  $\xi$  dieselbe Entwicklung zu wie (4b); es ist jedoch zweckmäßiger, den Grenzübergang zur Kugel vorzunehmen, weil von da aus die Analyse der ebenen Welle erfolgen kann. Wegen des Verhaltens an der singulären Stelle  $\xi = 1$  ist zunächst der Ansatz zu machen

$$
\psi(\xi) = \left(1 - \frac{1}{\xi^2}\right)^{m/2} w(\xi),
$$

dann entsteht aus (4a) die Gleichung:

 $\xi^2(\xi^2-1) w'' + 2 \xi(\xi^2+m) w' + [\varepsilon \xi^4 - \varkappa \xi^2 - m(m+1)] w = 0.$  (4 a') Mit  $a \rightarrow 0$  wird  $\xi$  unendlich,  $\varepsilon$  jedoch verschwindet, so daß

$$
\xi \sqrt{\varepsilon} = \zeta \to \frac{r}{a} \cdot \frac{2 \pi a}{\lambda} = \frac{2 \pi r}{\lambda}
$$
 (wegen 2.)

endlich bleibt. Bei der Kugel treten Entwicklungsglieder auf, die sich wie  $\frac{1}{r}e^{\frac{1}{2}\frac{\pi i r}{2}}$  verhalten. Mit der Substitution  $\zeta = \xi \sqrt{\varepsilon}$  geht (4a') über in  $\zeta^2 \Big( \frac{d^2}{d\zeta^2} + \frac{2}{\zeta} \frac{d}{d\zeta} + 1 - \frac{\varkappa}{\zeta^2} \Big) w = \varepsilon \Big( \frac{d^2}{d\zeta^2} - \frac{2m}{\zeta} \frac{d}{d\zeta} + \frac{m(m+1)}{\zeta^2} \Big) w.$  (8) Für  $\varepsilon = 0$  und  $\varkappa = l(l+1)$  besitzt diese Gleichung die Lösungen:

$$
e_l^{\pm}(\zeta) = \zeta^l \Big(\frac{1}{\zeta} \frac{d}{d\zeta}\Big)^l \Big(\frac{e^{\pm i\zeta}}{\zeta}\Big) \tag{9}
$$

 $446.$ 

oder auch

$$
s_{l} = \zeta^{l} \Big(\frac{1}{\zeta} \frac{d}{d\zeta}\Big)^{l} \Big(\frac{\sin \zeta}{\zeta}\Big) = (-)^{l} \sqrt{\frac{2}{\pi \zeta}} I_{l + \frac{1}{2}}(\zeta),
$$
  

$$
c_{l} = \zeta^{l} \Big(\frac{1}{\zeta} \frac{d}{d\zeta}\Big)^{l} \Big(\frac{\cos \zeta}{\zeta}\Big) = \sqrt{\frac{2}{\pi \zeta}} I_{-l - \frac{1}{2}}(\zeta)
$$

mit dem asymptotischen Verhalten

$$
\lim_{\rightarrow \infty} e_i^{\pm}(\zeta) = \frac{1}{\zeta} e^{\pm i \left( \zeta + \frac{i\pi}{2} \right)}.
$$

Ferner ist zu bemerken, daß für  $\zeta = 0$  die Lösung  $s_i(\zeta)$  verschwindet wie  $\zeta^l$ ,  $c_l(\zeta)$  hingegen unendlich wird wie  $\zeta^{-l-1}$ . Für diese Funktionen gelten folgende Rekursionsformeln (vgl. Ehrenhaft, l.c.):

$$
e_{n+1} + \frac{2m+1}{\zeta} e_n + e_{n-1} = 0,
$$
  

$$
\frac{d}{d\zeta} e_n = \frac{n}{\zeta} e_n + e_{n+1} = -\frac{n+1}{\zeta} e_n - e_{n-1}.
$$

Setzt man jetzt  $\psi(\xi)$  als Reihe nach den Funktionen  $e_n(\xi \sqrt{\epsilon})$  an, so erhält man mit Hilfe der Rekursionsformeln aus

$$
\psi(\xi) = \left(1 - \frac{1}{\xi^2}\right)^{n/2} \sum_n a_n e_n(\zeta) \tag{10}
$$

und  $(8)$ :

$$
\sum_{n} \left[ n(n+1) - x \right] a_n e_n \left( \zeta \right) = \varepsilon \sum_{n} a_n \left\{ \frac{(n+m+1)(n+m+2)}{(2n+3)(2n+1)} e_{n+2} \right\} \n- \frac{2 n^2 + 2 n - 2 m^2 - 1}{(2n+3)(2n-1)} e_n + \frac{(n-m)(n-m-1)}{(2n+1)(2n-1)} e_{n-2} \right\} \n= \varepsilon \sum_{n} e_n \left( \zeta \right) \left\{ \frac{(n+m)(n+m-1)}{(2n-1)(2n-3)} a_{n-2} - \frac{2 n^2 + 2 n - 2 m^2 - 1}{(2n-1)(2n+3)} a_n \right\} \n+ \frac{(n-m+2)(n-m+1)}{(2n+3)(2n+5)} a_{n+2} \right\}.
$$
 (8 a)

Gleichsetzen der Koeffizienten von  $e_n$  gibt eine Rekursionsformel für die  $a_n$ ; man überzeugt sich leicht, daß die Bedingungsgleichung für die Lösbarkeit dieselben Reihen für  $\varkappa$  liefert wie (7). Bis auf Zahlenfaktoren stimmen die Koeffizienten  $a_n$  mit den  $b_n$  überein, nämlich:

$$
a_{m+r+2t} = (-)^t \frac{r!(2m+2t+r)!}{(2t+r)!(2m+r)!} b_{m+r+2t}.
$$

Für späteren Gebrauch sollen noch folgende Abkürzungen eingeführt werden:  $1 \cdot m/2$  $\overline{ }$  $\lambda$ 

$$
S_l^m(\zeta) = \left(1 - \frac{1}{\xi^2}\right)_{n=m+r+2t}^{\infty} a_n s_n(\zeta),
$$
  

$$
C_l^m(\zeta) = \left(1 - \frac{1}{\xi^2}\right)^{m/2} \sum a_n c_n(\zeta).
$$
 (11)

447

H. Chr. Stier.

Es existieren für sie folgende Grenzwerte:

$$
\lim_{\epsilon \to 0} \epsilon^{-\frac{r+m}{2}} S_l^m(\zeta) = \text{const } P_l^m(\zeta),
$$
\n
$$
\lim_{\epsilon \to 0} \epsilon^{\frac{2l+1-m-r}{2}} C_l^m(\zeta) = \text{Const } Q_l^m(\zeta),
$$
\n(12)

wenn man mit  $Q_l^m(\xi)$  die Kugelfunktionen zweiter Art bezeichnet:

$$
\begin{aligned} Q_l^m(\xi) \, &= \, (\xi^2-1)^{m/2} \cdot 2^l \cdot l \,! \Big( \frac{d}{d \, \xi} \Big)^{m-l-1} (\xi^2-1)^{-|l|-1} \\ &\, = (\xi^2-1)^{m/2} \cdot 2^l \cdot l \,! \int \limits_{-\infty}^\xi \cdots \int \limits_{-\infty}^\xi \frac{d \, \xi^l - m + 1}{(\xi^2-1)^{l+1}} \, . \end{aligned}
$$

Daraus geht hervor, daß  $S_l^m(\zeta)$  an der Stelle  $\xi = 1$  regulär ist, während  $C_l^m(\zeta)$  eine logarithmische Singularität besitzt. Da die Kerne keine Quellpunkte für die ebene Welle sind, dürfen in der Entwicklung nur die Funktionen  $S_l^m(\zeta)$  auftreten. Bei Herstellung des Anschlusses am Rande der Molekel werden jedoch auch die  $C_{l}^{m}(\zeta)$  gebraucht.

Zerlegung einer ebenen Welle in elliptischen Koordinaten [nach den Funktionen  $S(\zeta) \cdot \Pi(\eta, \varphi)$ . Zunächst werde noch eine neue Bezeichnung  $e$ ingeführt:

$$
\mathfrak{S}(\zeta) = \left(\xi^2 - 1\right)^{-\frac{m}{2}} S(\zeta). \tag{11a}
$$

Das erste Glied in der Potenzreihenentwicklung von  $\mathfrak{S}(\zeta)$  ist hier

$$
\mathfrak{S}_{l}^{m}(\zeta) = \frac{(-\sqrt{\varepsilon})^{m+r} \xi^{r}}{(2m+2r+1)!!} + \cdots
$$
  
(2 n)!! = 2.4...2 n (2 n+1)!! = 1.3... (2 n + 1).

Die ebene Welle werde nunmehr als Reihe angesetzt [nach (3a)]:

$$
\frac{2 \pi i a}{\lambda} (\xi \eta \cos \alpha + \sqrt{\xi^2 - 1} \sqrt{1 - \eta^2} \sin \alpha \cos \varphi) = e^{i \sqrt{\varepsilon} (\xi \eta \cos \alpha + \sqrt{\xi^2 - 1} \sqrt{1 - \eta^2} \sin \alpha \cos \varphi)}
$$
  
= 
$$
\sum_{m, l} g_l^m(\alpha) (\xi^2 - 1)^{m/2} \mathfrak{S}_l^m(\zeta) \Pi_l^m(\eta) \Big|_{\sin m}^{(\cos m)} \varphi.
$$

Eine Entwicklung der Exponentialfunktion zeigt zunächst, daß bei unserer Wahl der Koordinatenachsen (y-Achse parallel zur Wellenfläche) nur Potenzen von cos  $\varphi$  auftreten, die sich in Reihen nach cos  $m \varphi$  umordnen lassen; sin  $m \varphi$  tritt also nicht auf. Aus den bekannten Sätzen über die Sturm-Liouvillesche Differentialgleichung folgt, daß die  $\Pi_t^m(\eta)$  cos  $m\varphi$ 

448

em vollständiges, orthogonales Funktionensystem bilden. Daraus folgt zunächst:

$$
\int_{-1}^{1} d\eta \int_{0}^{2\pi} d\varphi \, e^{i \sqrt{\epsilon} (\xi \eta \cos \alpha + \sqrt{\xi^2 - 1} \sqrt{1 - \eta^2} \sin \alpha \cos \varphi)} \cdot \Pi_{l}^{m}(\eta) \cos m \varphi
$$
  
=  $(1 + \delta_{0 m}) \pi I_{l}^{m} \cdot g_{l}^{m}(\alpha) \cdot (\xi^{2} - 1)^{m/2} \mathfrak{S}_{l}^{m}(\zeta).$ 

Dabei ist <sup>1</sup>

$$
I^m=\int\limits_{-1}^1[II_l^m(\eta)]^2\,d\,\eta,
$$

 $\delta_{0\,m}$  die bekannte  $\delta$ -Funktion, und  $g_l^m(\alpha)$  ist als Koeffizient der niedrigsten Potenz von  $\xi$  in der Reihenentwicklung von  $\mathfrak{S}^m_l$ zu bestimmen. Nun ist  $e^{i \sqrt{\varepsilon} \left( \xi \eta \cos \alpha + \sqrt{\xi^2 - 1} \sqrt{1 - \eta^2} \sin \alpha \cos \varphi \right)}$ 

$$
=\sum_{s,\,t}\binom{s+t}{s}\frac{\left(-\,\varepsilon\right)^{\frac{s+t}{2}}}{(s+t)!}\,(\xi\,\eta\,\cos\alpha)^{s}\,(\xi^{2}-1)^{t|2}\,(1-\eta^{2})^{t/2}\sin^{t}\alpha\,\cos^{t}\varphi,
$$

ferner wird

$$
\int_{0}^{2\pi} \cos^{t} \varphi \cos m \varphi d\varphi = 0 \text{ für } \begin{cases} m > t \\ m - t \equiv 1 \pmod{2}. \end{cases}
$$

Das Integral verschwindet nur dann nicht, wenn  $t = m + 2 v$ ; in diesem Falle wird

$$
\int_{0}^{2\pi} \cos^{m} 2\pi \cdot \cos m \cdot \phi \cdot d\phi = {m+2v \choose v} \cdot \frac{2\pi}{2^{m+2v}},
$$

also

$$
\pi (1 + \delta_{0\,m}) I_{l}^{m} g_{l}^{m}(\alpha) (\xi^{2} - 1)^{m/2} \mathfrak{S}_{l}^{m}(\xi)
$$
\n
$$
= 2\pi (\xi^{2} - 1)^{2} \sum_{s} \sum_{v} (\xi^{2} - 1)^{v} {m + 2v \choose v} {m + s + 2v \choose s} \frac{\xi + m + 2v}{2^{m} + 2v} \int_{-1}^{1} (1 - \eta^{2})^{\frac{m}{2} + v} \sin^{m + 2v} \alpha \frac{(\xi \eta \cos \alpha)^{s}}{(s + m + 2v)!} \Pi_{l}^{m}(\eta) d\eta
$$
\n
$$
= 2\pi (\xi^{2} - 1)^{\frac{m}{2}} \sum_{s} \sum_{v} \frac{(\xi^{2} - 1)^{v} \xi^{s}}{(2v)!! (2m + 2v)!! s!} \sin^{m + 2v} \alpha \cos^{s} \alpha \cdot \int_{-1}^{1} \eta^{s} (1 - \eta^{2})^{\frac{m}{2} + v} \cdot \Pi_{l}^{m}(\eta) d\eta
$$

Da nur der Koeffizient der niedrigsten Potenz von  $\xi$  zu bestimmen ist, kommen für s nur die Werte 0 oder 1 in Frage, also nach (6)  $r = s$ . Damit  $m+r+2r$ 

$$
I_l^m \cdot g_l^m \left( \alpha \right) \frac{(-\sqrt{\epsilon})^{r+m}}{(2m+2r+1)!!} = \frac{2}{1+\delta_0 m} \sum_{v} \frac{(-)^v \left( -\epsilon \right)^{\frac{m+r+2v}{2}} \cos^r \alpha \sin^{m+2v} \alpha}{(2v)!! \left( 2m+2v \right)!!} \\ \cdot \int\limits_{-1}^{1} \eta^r \left( 1 - \eta^2 \right)^{m/2} + v \cdot \Pi_l^m \left( \eta \right) d\eta.
$$

In dem noch verbleibenden Integral

$$
\int_{-1}^{1} \eta^{r} (1-\eta^{2})^{\frac{m}{2}+v} \cdot \Pi_{t}^{m}(\eta) d\eta = \sum_{n=m+r+2} b_{n} \int_{-1}^{1} \eta^{r} (1-\eta^{2})^{\frac{m}{2}+v} P_{m+r+2t}^{m}(\eta) d\eta
$$

haben die einzelnen Integrale den Wert 1)

$$
\int_{-1}^{1} \eta^{r} (1 - \eta^{2})^{\frac{m}{2} + v} P_{m+r+2t}^{m}(\eta) d\eta = 2(-)^{t} {v \choose t} \frac{(2m+2v)!! (2m+2r+2t-1)!!}{(2m+2r+2t+2v+1)!!} \cdot (13)
$$

Durch Einsetzen erhält man hieraus den Entwicklungskoeffizienten

$$
g_l^m(\alpha) = \frac{4(2m + 2r + 1)!!}{(1 + \delta_{0m}) I_l^m} (i \cos \alpha)^r (i \sin \alpha)^m
$$

$$
\sum_{v} \frac{(\varepsilon \sin^2 \alpha)^v}{(2v)!!} \cdot \sum_{t} b_{m+r+2t} (-)^t {v \choose t} \cdot \frac{(2m + 2r + 2t - 1)!!}{(2m + 2r + 2t + 2v + 1)!!} \quad (14)
$$

In dem für  $\varepsilon$  in Betracht kommenden Bereiche ist diese Anordnung am bequemsten, für große  $\varepsilon$  wäre jedoch eine Umordnung nach  $b_n$  vorzuziehen mit Summation über  $v$ , die den  $S_l^m$  analog gebaute Funktionen liefert. In unserem Falle können wir setzen, bis auf Größen von der Ordnung  $\varepsilon^2$ :

$$
I_l^m = (b_l^m)^2 \int_{-1}^1 [P_l^m(\eta)]^2 d\eta = \frac{2}{2l+1} \cdot \frac{(l+m)!}{(l-m)!} (b_l^m)^2.
$$

Dies ergibt folgende Zahlenwerte für die Koeffizienten *g:* 

$$
\begin{aligned} g^0_0&=1+\frac{\varepsilon\sin^2\alpha}{2}\Big(\frac{1}{3}+\frac{2}{135}\Big)+\frac{\varepsilon^2\sin^4\alpha}{4}\cdot\frac{1}{30}+\cdots,\\ g^0_1&=-3\,i\cos\alpha\Big[1+\frac{\varepsilon\sin^2\alpha}{2}\Big(\frac{1}{5}+\frac{3\,\varepsilon}{5^3\cdot7}\Big)+\frac{\varepsilon^2\sin^4\alpha}{4}\cdot\frac{1}{70}\cdots\Big],\\ g^1_1&=-3\,i\sin\alpha\Big[1+\frac{\varepsilon\sin^2\alpha}{2}\Big(\frac{1}{5}+\frac{\varepsilon}{5^3\cdot7}\Big)+\frac{\varepsilon^2\sin^4\alpha}{4}\cdot\frac{1}{70}\cdots\Big],\\ g^0_2&=-5\Big[1+\frac{\varepsilon\sin^2\alpha}{2}\Big(-\frac{3}{\varepsilon}+\frac{5}{21}-\frac{47\,\varepsilon}{21^3}\Big)+\frac{\varepsilon^2\sin^4\alpha}{4}\Big(-\frac{3}{7\,\varepsilon}+\frac{37}{6\cdot7^3}\Big)\\ &\qquad+\frac{\varepsilon^3\sin^6\alpha}{8}\Big(-\frac{1}{42\,\varepsilon}\Big)\Big],\\ g^1_2&=-5\cos\alpha\sin\alpha\Big[1+\frac{\varepsilon\sin^2\alpha}{2}\Big(\frac{1}{7}+\frac{\varepsilon}{3\cdot7^3}\Big)+\frac{\varepsilon^2\sin^4\alpha}{4}\Big(\frac{1}{9\cdot8^2\cdot7}\Big)\cdots\Big], \end{aligned}
$$

$$
g_2^2 = -\frac{5}{4}\sin^2\alpha\left[1+\frac{\varepsilon\sin^2\alpha}{2}\left(\frac{1}{7}+\frac{\varepsilon}{3^27^3}\right)+\frac{\varepsilon^2\sin^4\alpha}{4}\left(\frac{1}{2\cdot 3^2\cdot 7}\right)\cdots\right].
$$

<sup>1</sup>) Vgl. Anhang.

Als Grenzwerte erhält man

$$
g_l^m(\alpha) = (-i)^l (2l+1) (2-\delta_0{}_m) \frac{(l-m)!}{(l+m)!} P_l^m(\cos \alpha), \qquad (14a)
$$

welche Werte sich auch ergeben, wenn man auf die Rayleighsche Zerlegung einer ebenen Welle das Additionstheorem der Kugelfunktionen anwendet.

Das Molekelinnere werde beschrieben durch ein Kraftfeld:

$$
V=-\frac{2Ze^2}{a}\frac{\xi f(\xi)+g\left(\eta\right)}{\xi^2-\eta^2}.
$$

Bei Zugrundelegung eines derartigen Feldes ist die Schrödingersche Gleichung in elliptischen Koordinaten separierbar. Als Spezialfall enthält es das Coulombfeld der Kerne:

$$
-V = \frac{e^2}{a} \frac{(Z_1 + Z_2) \xi + (Z_2 - Z_1) \eta}{\xi^2 - \eta^2} = e^2 \Big( \frac{Z_1}{r_1} + \frac{Z_2}{r_2} \Big)
$$

Ein dermaßen separierbares Feld ist aber immer noch zu allgemein, denn die Bedingung  $\xi f(\xi) + g(\eta) = 0$  liefert kein Ellipsoid als Rand. Die Behandlung der Gleichung in Analogie zum Atom ist aber nur möglich, wenn ein "Rand"  $\xi = \xi_0$  existiert. Die Funktionen  $H_l^m(\eta)$  stimmen dann innen und außen überein, ebenso die Separationskonstanten *x.* Das Potential sei nunmehr so gewählt, daß

$$
-V = \frac{2Ze^2}{a} \frac{\xi f(\xi)}{\xi^2 - \eta^2} \text{ für } \xi \leq \xi_0,
$$
  

$$
-V = 0 \qquad \qquad , \xi \geqslant \xi_0
$$
 (15)

gilt, mithin  $f(\xi_0) = 0$  und  $g(\eta) = 0$ .

Die Lösung im Außenraume ist zusammenzusetzen aus den beidem linear unabhängigen Lösungen  $S(\zeta)$  und  $C(\zeta)$ . Wegen der Orthogonalität der *ll'('(YJ)* cos *rn cp* kann man den Anschluß für alle Ordnungen *l* und *<sup>m</sup>* einzeln vornehmen. Es wird also (*n* steht für *m* und *l*):

$$
\psi_n(\xi_0) = a_n S_n(\zeta_0) + b_n C_n(\zeta_0), \n\psi'_n(\xi_0) = \frac{d}{d\xi} [a_n S_n(\zeta) + b_n C_n(\zeta)]_{\zeta_0 = \xi_0 \sqrt{\epsilon}}.
$$
\n(16)

Daraus folgt

$$
\frac{b_n}{a_n} = \operatorname{tg} \delta_n = \frac{S_n \psi' - \psi \frac{d S_n}{d \xi}}{\psi \frac{d C_n}{d \xi} - \psi' C_n} = \frac{S_n \frac{\psi'}{\psi} - \frac{d S_n}{d \xi}}{\frac{d C_n}{d \xi} - C_n \cdot \frac{\psi'}{\psi}}.
$$

Es ist also für die Berechnung von tg $\delta$  nur die Kenntnis von  $\psi'/\psi$  and der Stelle  $\xi_0$  erforderlich. Zunächst ist das Verhalten des Ausdruckes  $aS(\zeta) + bC(\zeta)$  in großer Entfernung von den streuenden Zentren zu untersuchen. Der Faktor  $\left(1-\frac{1}{\xi^2}\right)^{m/2}$ besitzt den Grenzwert 1, für den Rest ist das asymptotische Verhalten nach (9a):

$$
S_l \sim \frac{1}{\zeta} \sin\left(\zeta + \frac{l \pi}{2}\right),
$$
  

$$
C_l \sim \frac{1}{\zeta} \cos\left(\zeta + \frac{l \pi}{2}\right).
$$

Mit  $\rho = \sqrt{a^2 + b^2}$  wird also

$$
a_l^m S_l^m(\zeta) + b_l^m C_l^m(\zeta) \sim \varrho_l^m \cdot \frac{1}{\zeta} \sin\left(\zeta + \delta_l^m + \frac{l\,\pi}{2}\right). \tag{17}
$$

Statt der  $S_l^m(\zeta)$ , die bei der Analyse der ebenen Welle auftraten, erhält man jetzt Funktionen S, deren Argument eine "Phasenverschiebung"  $\delta_l^m$ erlitten hat. Schreibt man statt dieser die ebene Welle hin und eine auslaufende Kugelwelle, so ist deren Koeffizient die Amplitude der Streuwelle

$$
a S + b C = g S + d (C - i S) = g S + d E - \langle \zeta \rangle
$$
  
\n
$$
\frac{b}{a} = \text{tg } \delta = \frac{d}{g - i d},
$$
  
\n
$$
d = \frac{d \text{tg } \delta}{1 + i \text{tg } \delta} = g \sin \delta e^{-i \delta}.
$$

Die Intensität der auslaufenden Welle ergibt schließlich die Streuung

$$
F(\alpha, \beta, \varphi) = \lim_{r \to \infty} r^2 \sum_{n, n'} d_n \psi_n(\xi, \eta, \varphi) \cdot \overline{d_n'} \overline{\psi}_{n'}(\xi, \eta, \varphi) = \lim_{l, v'} \sum_{l, v'} r^2 E_l^-(\zeta) \cdot E_l^+(\zeta)
$$
  

$$
\sum_{m=0}^{m \cdot l} \sum_{m'=0}^{l'} \cdots g_l^m(\alpha) \cdot g_{l'}^m(\alpha) \sin \delta_l^m \sin \delta_l^m e^{-i \delta_l^m + i \delta_{l'}^m} \prod_l^m(\eta) \cos m \varphi \prod_l^{m'}(\eta) \cos m' \varphi, \quad (18)
$$
  
which we can (9a):

wobei wegen (9a):

$$
\lim_{r \to \infty} r^2 E_l^-(\zeta) E_{l'}^+(\zeta) = \frac{r^2}{\zeta^2} e^{i(l'-l)\frac{\pi}{2}} = \left(\frac{\lambda}{2\pi}\right)^2 i^{l'-l}.
$$

Der Koeffizient  $g_l^m(\alpha)$  enthält jetzt noch den Faktor  $(-i)^l$ ; ich setze daher  $G_l^m = i^l g_l^m$ , wo nunmehr  $G_l^m$  reell ist. Somit wird endlich

$$
F(\alpha, \beta, \varphi)
$$
  
=  $\left(\frac{\lambda}{2 \pi}\right)^2 \sum_{l, l'} (-1)^{l+l'} \sum_{m, m'=0}^{l, l'} G_l^m(\alpha) G_l^{m'}(\alpha) \sin \delta_l^m \sin \delta_{l'}^{m'} \cos (\delta_l^m - \delta_{l'}^{m'})$   
  $\cdot \prod_l^m(\eta) \cos m \varphi \cdot \prod_{l'}^{m'}(\eta) \cos m' \varphi.$  (18a)

Dabei bedeutet  $\alpha$  den Einfallswinkel,  $\beta$  = arccos  $\eta$  den Ausfallswinkel gegen die Molekelachse. Den experimentell definierten Wirkungsquerschnitt erhält man, wenn man obigen Ausdruck mit der Zahl  $N_1$  der Moleküle im Kubikzentimeter bei 1 mm Hg und 0° C multipliziert, außerdem über sämtliche möglichen Stellungen der Molekelachse mittelt.  $F(\alpha, \beta, \varphi)$  ist eine Summe von Produkten aus zwei wesentlich verschiedenen Faktoren, nämlich:

1. den Richtungsgliedern  
\n
$$
\mathfrak{R}^{m,m'}_{ll'}(\alpha,\beta,\varphi) = G^m_l(\alpha) G^{m'}_{l'}(\alpha) \Pi^m_l(\eta) \cos m \varphi \cdot \Pi^m_{l'}(\eta) \cos m' \varphi,
$$
\n2. den Teilquerschnitten  
\n
$$
q^{m,m'}_{ll''} = N_1 \cdot \left(\frac{\lambda}{2 \pi}\right)^2 (-)^{l+l'} \sin \delta^m_l \sin \delta^m_{l'} \cos (\delta^m_l - \delta^m_{l'}).
$$
\n(19)

Die Gesamtstreuung erhält man endlich, wenn man noch über sömtliche Beobachtungsrichtungen mittelt. In diesem Falle kann man bequemer erst über  $\varphi$  und  $\eta$ , dann über  $\alpha$  integrieren, es fallen dann die Glieder mit  $m \neq m'$  und  $l \neq l'$  heraus. Führt man die Mittelung nur in nullter Näherung durch (vgl. III), so erhält man

W. Q. = 
$$
4 \pi N_1 \left(\frac{\lambda}{2 \pi}\right)^2 \sum_{m \leq l} (2 - \delta_{0 m}) \sin^2 \delta_l^m
$$
. (20)

Analog wie beim Atom treten auch beim Molekül in der Gesamtstreuung nur "ungemischte" Glieder auf.

*111. Die Richtungsglieder.* Die Glieder  $\Re(\alpha\beta\varphi)$  hängen nur implizit von dem Winkel *ß* des einfallenden Strahles gegen die Beobachtungsrichtung ab. Um über sämtliche Lagen der Molekel zu mitteln, werde bei festem Winkel  $\vartheta$  die Achse in sämtliche Stellungen  $\alpha$  gegen den einfallenden Strahl gedreht. Bei festem *a.* kann die Einfallsebene mit der Strahlebene noch einen Winkel *w* einschließen. Es gelten also folgende Beziehungen:

$$
\eta = \cos \beta = \cos \alpha \cos \theta + \sin \alpha \sin \theta \cos \omega,
$$
  

$$
\sqrt{1 - \eta^2} \sin \varphi = \sin \beta \sin \varphi = \sin \theta \sin \omega,
$$
  

$$
\cos \varphi = \frac{\sin \alpha \cos \theta - \cos \alpha \sin \theta \cos \omega}{\sqrt{1 - \eta^2}},
$$

 $\cos m \; \varphi \; \; \text{enthält} \; \; \text{den} \; \; \text{Faktor} \; \left(1\; -\eta^2\right)^{-\frac{m}{2}}, \; II^m_{l}(\eta) \; \; \text{dagegen} \; \left(1\; -\eta^2\right)^{\frac{m}{2}}, \; \text{das}$ Produkt also nur rationale Ausdrücke in  $\sin \alpha$ ,  $\cos \alpha$ ,  $\sin \omega$  und  $\cos \omega$ .

Zeitschrift für Physik. Bd. 76. 31

H. Chr. Stier.

Gesucht wird jetzt der Mittelwert  $R(\theta)$ , der außer von  $\theta$  nur noch von dem Energieparameter  $\varepsilon$  abhängt:

$$
R_{l\,l'}^{m\,m'}(\vartheta)=\frac{1}{4\,\pi}\int\limits_{0}^{2\,\pi}d\omega\int\limits_{0}^{\pi}\sin\alpha\,d\alpha\cdot\mathfrak{R}_{l\,l'}^{m\,m'}(\alpha,\beta,\,\varphi).
$$

Da sich ein allgemeiner Ausdruck für Integrale dieser Art nicht ermitteln ließ, wurde die Integration für die wichtigsten Spezialfälle bis zur zweiten Näherung durchgeführt, für  $m = 2$ , also Glieder, welche sicher nur mit kleiner Amplitude auftreten (vgl. die spätere Diskussion von  $q_{l l'}^{m m'}$ ) nur in der nullten Näherung. Das Rechenverfahren ist recht unübersichtlich, es soll daher im folgenden nur skizziert werden. Zunächst werden die Glieder zusammengefaßt, die  $\alpha$  explizit enthalten, und in eine Reihe umgeordnet:

$$
G_l^m(\alpha) G_{l'}^{m'}(\alpha) = \cos^{r} {+ r'} \alpha \sin^{m} {+ m'} \alpha \cdot \sum_n c_n \left(\frac{\varepsilon \sin^2 \alpha}{2}\right)^n
$$

 $\Pi_l^{(m)}(\eta) = (1 - \eta^2)^{-\frac{m}{2}} \Pi_l^m(\eta)$  hat als Reihenentwicklung die Gestalt<br> $\Pi_l^{(m)}(\eta) = \sum_n b_n P_n^{(m)}(\eta) = \sum_l \beta_l P_l(\eta),$ 

wobei

$$
P_l^{(m)}\left(\eta\right) \, = \frac{d^m}{d\,\eta^m} \, P_l(\eta)
$$

bedeutet. Es ist nämlich

$$
P_l^{(1)}(\eta) = (2 l - 1) P_{l-1} + P_{l-2}^{(1)}
$$
  
= (2 l - 1) P\_{l-1} + (2 l - 5) P\_{l-3} + P\_{l-4}^{(1)} \text{ usw.}  
=  $\sum_r (2 l - 4 r - 1) P_{l-2r-1}$ .

Das Produkt zweier Légendrescher Polynome kann man wiederum als Reihe nach einfachen Légendreschen Polynomen hinschreiben und auf diese endlich das Additionstheorem der Kugelfunktionen anwenden:

$$
P_n(\eta) = P_n(\cos \alpha) P_n(\cos \theta) + 2 \sum_{m=1}^n \frac{(n-m)!}{(n+m)!} P_n^m(\cos \alpha) P_n^m(\cos \theta) \cos m\omega.
$$

Es bleiben zum Schluß nur noch Integrale von der Form (13) zu berechnen, die multipliziert sind mit Ausdrücken wie  $\cos^n \vartheta \sin^m \vartheta P_l^m(\cos \vartheta)$ , die mit Hilfe der Formeln

$$
(2 l + 1) \cos \vartheta P_l^m(\cos \vartheta) = (l - m + 1) P_{l+1}^m + (l + m) P_{l-1}^m
$$
  
(2 l + 1) \sin \vartheta P\_l^m(\cos \vartheta) = -(l - m + 1)(l - m + 2) P\_{l+1}^{m-1} + (l + m)(l + m - 1) P\_{l-1}^{m-1}

auf gewöhnliche Kugelfunktionen mit dem Nebenindex  $m = 0$  zurückgeführt werden können. Da im separierbaren Modell die Zahlen l und m die Zustände eines einzelnen Elektrons beschreiben, sind in der folgenden Tabelle die Zahlen  $l = 0, 1, 2, \ldots$  durch  $s, p, d \ldots$ , die Zahlen  $m = 0$ , 1, 2, ... durch die Symbole  $\sigma$ ,  $\pi$ ,  $\delta$ , ... ersetzt. Es bedeutet also z. B.

$$
R_{p,q,\,d\,\delta} = R_{1\,2}^{0\,2} = \frac{1}{4\,\pi} \int_{0}^{2\,\pi} d\omega \int_{0}^{\pi} \sin \alpha \,d\alpha \, \Re_{1\,2}^{0\,2}(\alpha,\beta,\varphi).
$$

[Die mit \*) bezeichneten Richtungsglieder wurden nur in nullter Näherung berechnet. Statt  $P_n(\cos \vartheta)$  wurde kurz  $P_n(\vartheta)$  geschrieben.]

$$
R_{s\sigma, s\sigma} = (1 + 0.1111\,\varepsilon + 0.0312\,\varepsilon^2) P_0(\vartheta) + 0.0009\,\varepsilon^2 P_2(\vartheta),
$$
\n
$$
R_{s\sigma, p\sigma} = (1 + 0.0623\,\varepsilon + 0.0035\,\varepsilon^2) P_1(\vartheta) + 0.0010\,\varepsilon^2 P_3(\vartheta),
$$
\n
$$
R_{s\sigma, d\sigma} = (1 + 0.0817\,\varepsilon + 0.0118\,\varepsilon^2) P_2(\vartheta) + 0.0005\,\varepsilon^2 P_3(\vartheta),
$$
\n
$$
R_{s\sigma, d\sigma} = (2 + 0.260\,\varepsilon - 0.0027\,\varepsilon^2) P_2(\vartheta) + 0.0007\,\varepsilon^2 P_4(\vartheta),
$$
\n
$$
R_{s\sigma, d\sigma} = (2 + 0.260\,\varepsilon - 0.0027\,\varepsilon^2) P_2(\vartheta) + 0.0069\,\varepsilon^2 P_4(\vartheta),
$$
\n
$$
R_{p\sigma, p\sigma} = (1 + 0.0800\,\varepsilon + 0.0091\,\varepsilon^2) P_2(\vartheta) + (0.0083\,\varepsilon - 0.0008\,\varepsilon^2) P_2(\vartheta) + (0.0003\,\varepsilon^2) P_4(\vartheta).
$$
\n
$$
R_{p\sigma, p\sigma} = \left(\frac{6}{5} - 0.1440\,\varepsilon + 0.0091\,\varepsilon^3\right) P_2(\vartheta) + \left(\frac{4}{5} - 0.0183\,\varepsilon - 0.0008\,\varepsilon^2\right) P_2(\vartheta) + (0.0003\,\varepsilon^2) P_4(\vartheta),
$$
\n
$$
R_{p\sigma, d\sigma} = \left(\frac{4}{5} + 0.1142\,\varepsilon + 0.0132\,\varepsilon^3\right) P_1(\vartheta) + \left(\frac{48}{35} - 0.0228\varepsilon - 0.0008\,\varepsilon^2\right) P
$$

31 \*

Für  $\varepsilon = 0$  gilt ein Summensatz, den man zur Kontrolle der nullten Näherung verwerten kann. Nach (14a) ist nämlich in diesem Falle:

$$
\sum_{m=0}^{l} \sum_{m'=0}^{l'} \mathfrak{R}_{l'l'}^{m,m'}(\alpha,\beta,\varphi)
$$
\n
$$
= \sum_{m=0}^{l} (2l+1)(2-\delta_0 m) \frac{(l-m)!}{(l+m)!} P_l^m(\cos\alpha) P_l^m(\cos\beta) \cos m \varphi \cdot \sum' \text{ (analoger)}
$$
\n
$$
= (2l+1) P_l(\cos\alpha \cos\beta + \sin\alpha \sin\beta \cos\varphi)
$$
\n
$$
\cdot (2l'+1) P_l(\cos\alpha \cos\beta + \sin\alpha \sin\beta \cos\varphi)
$$
\n
$$
= (2l+1)(2l'+1) P_l(\cos\vartheta) P_l(\cos\vartheta).
$$

Da dieser Ausdruck unabhängig ist von  $\alpha$  und  $\omega$ , muß er gleich der Summe der Mittelwerte sein:

$$
\sum_{m}\sum_{m'}\mathfrak{R}_{l'l'}^{m'm'}(\alpha,\beta,\varphi)=\sum_{m=0}^l\sum_{m'=0}^{l'}\frac{1}{4\,\pi}\int_0^{2\,\pi}d\omega\int_0^{\pi}\sin\alpha\,d\alpha\,\mathfrak{R}_{l'l'}^{m'm'}(\alpha,\beta,\varphi).
$$

Über die Richtungsglieder  $R_{ll'}^{mm'}(\vartheta)$  läßt sich noch folgendes aussagen: Ihre Reihendarstellung geht in nullter Näherung von  $P_{|l-l'|}, \ldots, P_{|l-l'+2l|}$ bis  $P_{l+1}$ . Dabei fällt  $P_0$  aus, wenn  $m \neq m'$  ist. Abweichend vom kugelsymmetrischen Falle, wo für  $l = l' = 1$  z. B. gilt  $\left[ P_1 \left( \frac{\pi}{2} \right) \right]^2 = 0$ , erhalten wir hier:

$$
R_{p \sigma, p \sigma} \left( \frac{\pi}{2} \right) = 0,600 + 0,089 \varepsilon,
$$
  
\n
$$
R_{p \sigma, p \sigma} \left( \frac{\pi}{2} \right) = -0,600 + 0,072 \varepsilon,
$$
  
\n
$$
R_{p \pi, p \sigma} \left( \frac{\pi}{2} \right) = 0,600 + 0,040 \varepsilon.
$$

Wenn also nicht zufällig  $\delta_1^0 = \delta_1'$  ist, sind also auch bei einer Ablenkung  $\vartheta = \pi/2$  noch Streuglieder erster Ordnung beteiligt. Aus den berechneten Mittelwerten ergibt sich ferner, daß in dem zu betrachtenden Energieintervall die Abhängigkeit von *e* sehr schwach ist, so daß man sie fast vernachlässigen kann.

*IV. Die Teilquerschnitte.* Die Abhängigkeit von den *e* sterkt im wesentlichen in den "Teilquerschnitten"  $q_{l l'}^{m m'}(\varepsilon)$ , die ihrerseits zwei wesentliche Bestimmungsstücke haben, nämlich den Faktor

$$
N_1 \left(\frac{\lambda}{2 \pi}\right)^2 = \frac{N_1}{4 \pi^2} \cdot \frac{h^2}{2 m E},
$$

der mit  $\varepsilon \to 0$  ins Unendliche anwächst, und den Faktor

$$
\sin\delta^m_l\sin\delta^{m'}_{l'}\cos\left(\delta^m_l-\delta^{m'}_{l'}\right)
$$

der höchstens den Wert 1 annehmen kann. Übersichtlich wird dieser Zusammenhang erst in der Gesamtstreuung, die daher jetzt untersucht werden soll. Es wird hier

$$
q_l^m = N_1 \Big(\frac{\lambda}{2 \pi}\Big)^2 \sin^2 \delta_l^m = a^2 N_1 \frac{\sin^2 \delta_l^m}{\varepsilon}
$$

Ein Minimum liegt an der Stelle, wo  $\delta_l^m = k\pi$  wird  $(k = 0, 1, 2, \ldots)$ , also tg  $\delta_l^m = 0$ . Dieser Fall tritt dann ein, wenn in (17) der Zähler verschwindet, also

$$
\frac{d \log \psi}{d \xi} = \frac{d}{d \xi} [\log S_l^m(\zeta)]_{\zeta_0 = \xi_0} \sqrt{\epsilon} \tag{21a}
$$

wird. (Beim Atom gilt analog

$$
\frac{d \log \psi}{d r} = \frac{d}{d r} \Big[ \log s_l \Big( \frac{2 \pi r}{\lambda} \Big) \Big] \approx \frac{l}{r} \cdot \Big)
$$

Für kleine Werte von  $\varepsilon$  bedeutet dies wegen (12):

$$
\frac{\psi'}{\psi} \approx \frac{d}{d\,\xi}\left[\log P_l^m\left(\xi\right)\right]_{\xi=\xi_0}
$$

Der Ausdruck rechter Hand ist sicher positiv für  $l \neq 0$  (wegen  $\xi_0 > 1$ ); für  $l = 0$  muß  $\psi'$  verschwinden. Das bedeutet anschaulich, daß ein Bauch der Eigenfunktion noch außerhalb des Randes oder gerade am Rande (bei  $l = 0$ ) liegt, und daß man nur wenig positive Energie zuzuführen braucht, um den durch  $m$  und  $l$  beschriebenen Quantenzustand ins Innere der Molekel (bzw. des Atoms) einrücken zu lassen. Ein Streumaximum andererseits wird in der Gegend liegen, wo sin  $\delta_l^m = 1$  wird, also tg  $\delta_l^m = \infty$ und demnach der Nenner in (17) verschwindet. Dies ist dann der Fall, wenn

$$
\frac{\psi'}{\psi} = \frac{d}{d\xi} \left[ \log C_l^m \left( \zeta \right) \right]_{\zeta_0 = \xi_0} \sqrt{\epsilon} \approx \frac{d}{d\xi} \log Q_l^m \left( \xi \right)_{\zeta = \xi_0} \tag{21 b}
$$

für das Atom

$$
\frac{d \log \psi}{dr} = \frac{d}{dr} \left[ \log c_l \left( \frac{2\pi r}{\lambda} \right) \right] \approx -\frac{l+1}{r}.
$$

Diese Bedingung sagt aus, daß  $\psi'/\psi$  negativ sein, also der zugehörige Elektronenzustand bereits dem Innern des Atoms oder der Molekel so weit einverleibt sein muß, daß bei geringer Energiezufuhr ein Knoten der EigenH. Chr. Stier,

funktion einrückt. Den weiteren Verlauf von tg  $\delta_l^m$  erfaßt man angenähert mit der Beziehung [wegen  $(12)$ ]:

$$
\operatorname{tg} \delta_l^m \approx \varepsilon^{\frac{2\,l\,+\,1}{2}} \cdot \frac{P_l^m(\xi) \cdot \psi' - \psi \frac{d}{d\,\xi} \, P_l^m(\xi)}{\psi \frac{d}{d\,\xi} \, Q_l^m(\xi) - \psi' Q_l^m(\xi)} = \varepsilon^{\frac{2\,l\,+\,1}{2}} f_l^m(\varepsilon, \xi_0). \tag{22}
$$

Als Interpolationsformel ist diese Beziehung sicher brauchbar bis zur ersten Nullstelle von cos  $\xi \sqrt{\epsilon}$ , woraus dann folgt  $\xi_0 \sqrt{\epsilon} < \pi/2$ :  $\sqrt{\epsilon} < \pi/2 \xi_0$ . (Diese Bedingung ist für das später behandelte  $N_2$ -Modell bis etwa zum Streumaximum erfüllt.) Für  $q_l^m$  ergibt sich dann folgendes Verhalten:

$$
q_l^m = a^2 N_1 \frac{\sin^2 \delta_l^m}{\varepsilon} = a^2 N_1 \varepsilon^{2 l} \cdot \frac{[f_l^m(\varepsilon, \xi_0)]^2}{1 + \varepsilon^{2 l + 1} [f_l^m(\varepsilon, \xi_0)]^2}
$$

Für  $\varepsilon = 0$  verschwinden jetzt alle Teilquerschnitte, ausgenommen  $q_0$ , das dem Grenzwerte

$$
q_0 \ (\varepsilon = 0) = a^2 N_1 \left[ \frac{\psi' \ (\xi_0)}{\frac{\psi(\xi_0)}{\xi_0^3 - 1} - \psi' \ (\xi_0) \log \sqrt{\frac{\xi_0 - 1}{\xi_0 + 1}}} \right]
$$

zustrebt. In der Gesamtstreuung treten die Glieder  $q_l^m$  noch mit einem Gewichtsfaktor auf, der sich bei Mittelung über den Raum ergibt, und zwar ist nach (20) angenähert

$$
\mathbf{W}.\mathbf{Q}_{\cdot \mathbf{M}\mathrm{ol}} = 4\,\pi\,N_1 \left(\frac{\lambda}{2\,\pi}\right)^2 \sum_{m,\,l} (2-\delta_{0\,m})\,\sin^2\delta_l^m = 4\,\pi\,N_1 \sum_{m,\,l} (2-\delta_{0\,m})\,q_l^m.
$$

(Beim Atom sind bei gegebenem  $l$  die  $m$ -Werte nicht unterschieden, dort gilt

$$
\text{W. } \text{Q.}_{\text{Atom}} = 4 \pi N_1 \sum_l (2l+1) q_l.
$$

V Diskussion des empirischen Materials. Es soll nun gezeigt werden, wie sich die rechnerischen Resultate bei der Deutung empirischer Streukurven verwerten lassen. Ein Minimum bei kleinen  $\varepsilon$  wird man zunächst dort erwarten, wo abgeschlossene Schalen vorliegen; wo also neue s- bzw.  $\sigma$ -Bahnen vor dem Eindringen stehen. Bei Atomen kommen hierfür die Edelgase und die Erdalkalien sowie ihre Homologen Mg, Zn, Cd, Hg in Betracht, unter den symmetrischen Molekülen vorläufig nur  $H_2$  und  $N_2$ . Beteiligt am Streumaximum werden diejenigen Quantenzustände sein, die entweder soeben gebunden sind oder bei geringer Energiezufuhr einrücken werden. Bei den Edelgasen schon gebunden sind die p-Zustände, vor dem Einrücken die d-Bahnen; bei Mg, Cd, Zn, Hg sind gerade die

p-Bahnen vor. dem Einrücken. Betrachten wir jetzt die Formel für den gesamten Wirkungsquerschnitt:

W. Q. = 
$$
4 \pi N_1 \left(\frac{\lambda}{2 \pi}\right)^2 \sum_l (2l+1) \sin^2 \delta_l = g \cdot 4 \pi N_1 \left(\frac{\lambda}{2 \pi}\right)^2
$$
, (20a)

so gibt der Gewichtsfaktor  $g = \sum (2 l + 1) \sin^2 \delta_l$  an, wieviele Streuordnungen sich in der Gesamtstreuung unterbringen lassen. Das kann man folgendermaßen einsehen: sin<sup>2</sup>  $\delta_l$  hat im Höchstfalle den Wert 1, und der Teilquerschnitt *q1* hat sein Maximum nahe dem Energiewerte, für den  $\delta_1 = \pi/2$  wird (mathematisch ist der Zusammenhang weit komplizierter). Berechnet man jetzt an der Stelle eines Maximums der Gesamtstreuung den Faktor *g,* so hat man einen ungefähren Anhalt für die Ordnungen *l* der Teilquerschnitte  $q_i$ , die an der Streuung beteiligt sind.  $g = 6$  kann man nicht erhalten mit *l* = 0 und *l* = 1, denn diese würden im Maximum den Faktor 4 liefern. Eine sichere Entscheidung ist in den Fällen möglich, wo Messungen über die Winkelabhängigkeit vorliegen. Der andere, lediglich von der Energie abhängige Faktor in der Gesamtstreuung ist  $4 \pi N_1 \left(\frac{\lambda}{2\pi}\right)^2$ , er hat den Wert  $\frac{167}{\text{Volt}}$ , wenn die Energie in Volt gemessen wurde. Bei den Edelgasen erhält man hiernach folgende Werte<sup>1</sup>):

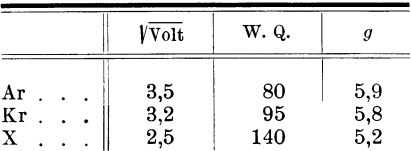

Aus diesen Werten für den Faktor *g* geht hervor, daß die Ordnungen  $l= 0, 1, 2$  an der Streuung beteiligt sind. Für den Querschnitt bei senkrechter Ablenkung gilt:

$$
F\left(\frac{\pi}{2}\right) = q_{00} - 2 \cdot \frac{5}{2} q_{02} + \frac{25}{4} q_{22} = g' \cdot \frac{13,3}{\text{Volt}}.
$$

Aus den Werten von Brüche ergibt sich dann folgende Tabelle:

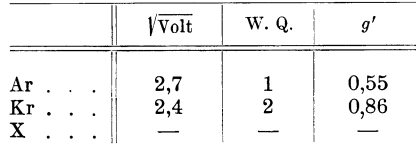

1 ) E. Brüche, Ergebnisse d. exakten Naturw. VIII, S. 185, 1929.

Wären sowohl  $\delta_0$  als auch  $\delta_2 = \pi/2$ , so müßte  $g' = 2.25$  sein; der niedrigere Wert spricht dafür, daß für das Maximum der Gesamtstreuung vor allem die Streuung erster Ordnung verantwortlich zu machen ist. Typisch für die Überlagerung mehrerer Ordnungen ist das "Abrutschen" des Maximums nach geringeren Geschwindigkeiten bei Beobachtung des "Ablenkungsquerschnittes". Von anderen atomaren Gasen sind nur die Dämpfe von Zn, Cd und Hg so weit untersucht, daß die Lage der Maxima bekannt ist. Brode fand hierfür folgende Werte<sup>1</sup>):

| <b>CONTRACTOR</b> | Volt<br>______<br>The AMERICAN Complete Service and Complete<br><b>LAPARTAS</b> | The property states and all the property separately<br>----<br>W. Q.<br>the contract of the contract of<br><b>STATE OF BUILDING COMPANY</b><br>--- | ---------<br>-- |
|-------------------|---------------------------------------------------------------------------------|----------------------------------------------------------------------------------------------------|-----------------|
| Zn                |                                                                                 | 500                                                                                                    |                 |

Die Werte von g sprechen für Streuung erster Ordnung, was mit unseren Vorbetrachtungen gut übereinstimmt, nämlich daß gerade  $p$ -Elektronen eindringen. Bei Beobachtungen der senkrechten Ablenkung dürfte daher

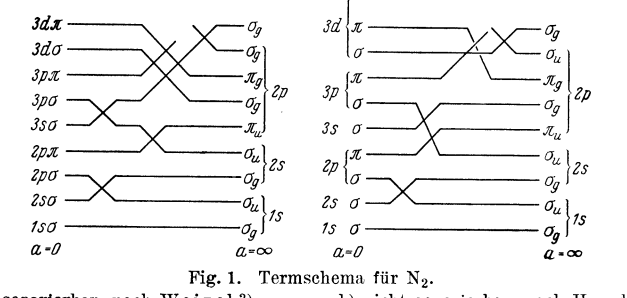

a) separierbar, nach Weizel2); b) nicht separierbar, nach Hund<sup>3</sup>).

dieses Maximum entweder gänzlich verschwinden oder aber — wie bei den Edelgasen -- "abrutschen".

(Leider stößt eine experimentelle Bestätigung dieser Erwartung auf hohe Schwierigkeiten.)

Bei den Molekeln sind die Aussagen, die aus der Kurvenhöhe folgen, nicht so weitreichend. Es ist hier

$$
\mathbf{W}. \ \mathbf{Q.} = 4 \pi N_1 \left(\frac{\lambda}{2 \pi}\right)^2 \sum \left(2 - \delta_{0 \, m}\right) \sin^2 \delta_l^m = \frac{167}{\text{Volt}} \cdot g. \tag{20}
$$

- <sup>1</sup>) R. B. Brode, Phys. Rev. 35, 504, 1930.
- <sup>2</sup>) W. Weizel, ZS. f. Phys. 59, 322, 1929.
- <sup>3</sup>) F. Hund, ebenda 63, 728, 1930.

Der Faktor *g* läßt allenfalls eine Entscheidung zwischen  $m = 0$  ( $\sigma$ -Streuung) und  $m \pm 0$  ( $\pi$ ,  $\delta$  usw.) zu. Die Winkelabhängigkeit führt uns etwas weiter und läßt wiederum gewisse Rückschlüsse auf die eindringenden Quantenbahnen zu. Das verwendete separierbare Feld fälscht natürlich die Ergebnisse überall dort, wo Überschneidungen von Termen gleicher Symmetrie auftreten. Bei N<sub>2</sub> ist dies für die Zustände 3 s  $\sigma$  und 3  $d\sigma$  der Fall. Zum Vergleich sei der Verlauf beider Termschemata für verschiedene Kernabstände angegeben (Fig. 1).

Für H<sub>2</sub> werden an der Streuung in erster Linie die Zustände 2 s  $\sigma$  und 2 *p* $\sigma$ , für N<sub>2</sub> im separierbaren Falle 3 *s* $\sigma$  bzw. 3  $d\sigma$  und 3  $p\sigma$  sowie 3  $p\pi$ beteiligt sein. ö-Zustände können sicher vernachlässigt werden, wie das schon in III. betont wurde. Die Experimente liefern folgendes Material<sup>1</sup>):

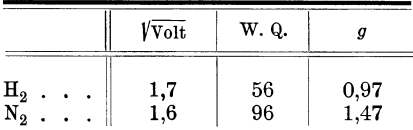

Bei  $H_2$  kommen sicher nur  $\sigma$ -Zustände in Frage, und bei N<sub>2</sub> spricht die Schärfe des Maximums dafür, daß *ein* Phasensprung  $\delta_l^m$  den Wert  $\pi/2$ überschreitet - zum Vergleich sei auf die Teilquerschnitte der Edelgase bei Holtsmark (l.c.) hingewiesen, wo  $\pi/2$  nicht überschritten wird und die Maxima infolgedessen weit flacher ausfallen.  $m \neq 0$  würde aber jetzt den Wert  $g \geqslant 2$  liefern, also kann das Maximum nur von  $\sigma$ -Streuungen herrühren. Die Messungen der Winkelverteilung bei CO durch Raumsauer und Kollath<sup>2</sup>) sprechen für eine p-Streuung, da eine d-Streuung zwei Minima der Intensität bei etwa 55 und 125<sup>0</sup> aufweisen müßte. Bei N<sub>2</sub> ist das gleiche Verhalten zu erwarten, da seine äußere Elektronenhülle der von C 0 ähnelt. 3 *da* kann also nur mit einem geringen Beitrage beteiligt sein.

Die *von* obigen Autoren betonte Bevorzugung der Rückwärtsstreuung bei kleinen Geschwindigkeiten läßt sich qualitativ folgendermaßen verstehen: Maßgebend für diese Erscheinung sind sicher die "gemischten" Streuglieder

$$
(-)^{l + l'} \sin \delta_l^m \sin \delta_{l'}^{m'} \cos (\delta_l^m - \delta_{l'}^{m'}) R_{l l'}^{m m'} (\boldsymbol{\vartheta})
$$

und von diesen wiederum nur die ungeraden [für die also  $R(\pi - \theta)$ ]  $=-R(\vartheta)$  gilt]. Für die Energie Null ist die Phasenverschiebung gleich  $\pi$ mal Zahl der  $\xi$ -Knoten (oder der r-Knoten im Atom). Sein die zugehörige

<sup>1</sup> ) E. Brüche, l. c.

<sup>2)</sup> C. Ramsauer u. R. Kollath, Ann. d. Phys. **12,** 529, 1932.

**Hauptquantenzahl, so gilt**  $\delta_l^m(0) = \pi(n-l-1)$ **.** Im Grenzfalle unendlicher Energie hingegen wird  $\delta_l^m$  verschwinden, denn dann wird der Einfluß des Feldes beliebig klein.  $\delta_l^m$  nimmt also von einem Vielfachen von  $\pi$  ab bis zum Werte Null. Daraus geht hervor, daß bei hinreichend kleiner Energie sin  $\delta_l^m$  sin  $\delta_{l'}^{m'}$  cos  $(\delta_l^m - \delta_{l'}^{m'})$  stets positiv ausfällt. Wegen des Faktors  $(-)^{l + l'}$  bedeutet dies eine *Bevorzugung der Streuung nach rückwärts.* Soweit also die Theorie anwendbar ist, muß (auch bei Atomen) bei kleinen Geschwindigkeiten die Streuung nach rückwärts überwiegen.

*VI. Numerische Rechnung.* Es soll nun untersucht werden, wieweit sich die in IV. gewonnenen qualitativen Resultate nach der in II. angegebenen Methode quantitativ herleiten lassen. Als günstigstes Beispiel bietet sich  $N_2$  dar, welches wegen seiner abgeschlossenen Schale schwer anzuregen ist. Ferner ist der Grundzustand ein Singulett, so daß der Austausch vernachlässigt werden kann. Die Ladung der Kerne ist jeweils 7, ihr Abstand nach den Messungen von Rasetti<sup>1</sup>) 2  $a = 1,1$  Å. Daun ist die Energie in *e* umzurechnen nach der Formel

$$
\varepsilon = \left(\frac{2\,\pi\,a}{\lambda}\right)^2 = 0.08\,\text{(Voltzahl)}.
$$

Das Potential sei nach (15a) gewählt:

$$
V = -\frac{Ze^{2}}{a} \frac{\xi f(\xi)}{\xi^{2} - \eta^{2}}.
$$
 (23)

 $f(\xi)$  ist hierbei eine Abschirmungsfunktion, die für  $\xi = 1$  den Wert 1 haben und für  $\xi = \xi_0$  verschwinden soll. Zunächst werde die Ladungsverteilung in einem derartigen Felde untersucht. Das Volumenelement ist

$$
d\,\boldsymbol{\tau} = d\, \boldsymbol{x} \, d\, \boldsymbol{y} \, d\, \boldsymbol{z} = \frac{\partial \, (\boldsymbol{x} \, \boldsymbol{y} \, \boldsymbol{z})}{\partial \, (\boldsymbol{\xi} \, \boldsymbol{\eta} \, \boldsymbol{\varphi})} \, d\, \boldsymbol{\xi} \, d\, \boldsymbol{\eta} \, d\, \boldsymbol{\varphi} = - a^3 \, (\boldsymbol{\xi}^2 - \boldsymbol{\eta}^2) \, d\, \boldsymbol{\xi} \, d\, \boldsymbol{\eta} \, d\, \boldsymbol{\varphi} = D \cdot d\, \boldsymbol{\xi} \, d\, \boldsymbol{\eta} \, d\, \boldsymbol{\varphi}.
$$

Die Raumladung ist dann

$$
4 \pi \varrho d\tau = -D \cdot \varDelta V \cdot d\xi d\eta d\varphi = a^3 (\xi^2 - \eta^2) \varDelta V \cdot d\xi d\eta d\varphi
$$
  
= -2Z e  $\left[ \frac{\xi}{\xi^2 - 1} \frac{d}{d\xi} \left\{ (\xi^2 - 1) \frac{df}{d\xi} \right\} - 2 (\xi^2 - 1) \frac{df}{d\xi} \cdot \frac{\xi^2 + \eta^2}{(\xi^2 - \eta^2)^2} \right\} d\xi d\eta d\varphi$ ;  
-  $\frac{4 \pi \varrho d\tau}{2Ze} = \left[ \frac{\xi (\xi^2 - 1) f''(\xi)}{\xi^2 - \eta^2} + 2 \frac{\xi^2 + \eta^2 - 2 \xi^2 \eta^2}{(\xi^2 - \eta^2)^2} f'(\xi) \right] d\xi d\eta d\varphi.$  (24)

 $~\mathrm{Im}~\mathrm{dem}~\mathrm{Ausdrucke}~\mathrm{rechter}~\mathrm{Hand}~\mathrm{ist}~\frac{\xi(\xi^2-1)}{\xi^2-\eta^2}~\mathrm{sicher}~~\mathrm{positiv},~\frac{\xi^2+\eta^2-2\,\xi^2\eta^2}{(\xi^2-\eta^2)^2}~\mathrm{.}$ kann das Vorzeichen wechseln, es ist positiv für  $\eta = 0$ , negativ für

1) F. Rasetti, Phys. Rev. 34, 367, 1929.

 $\eta = \pm 1$ .  $f(\xi)$  nimmt ab von 1 bis 0, also ist  $f'(\xi)$  negativ. Wäre nun  $f''(\xi) \equiv 0$ , so würde längs  $\eta = 0$  im ganzen Molekül positive Ladung Dieses Unglück kann man nur verhüten mit  $f''(\xi) > 0$ , verteilt sitzen. Für  $f(\xi)$  bestehen nunmehr folgende Bedingungen: sofern  $\xi \leqslant \xi_0$ .

$$
f(1) = 1,
$$
  $f(\xi_0) = 0,$   $f'(\xi) < 0,$   $f''(\xi) > 0.$  (25)

Längs  $\xi = 1$  ist aber

$$
-\frac{4\pi\varrho d\tau}{2Ze}=\frac{2}{1-\eta^2}\frac{df}{d\xi}d\xi d\eta d\varphi,
$$

und dieser Ausdruck ist sicher negativ. Längs der Kernverbindung  $(\xi = 1)$ tritt also bei diesem Ansatz sicher positive Ladung auf, es sei denn  $f'(1) = 0$ , was wiederum mit obigen Bedingungen nicht vereinbar ist. Diese positive Ladung müssen wir also immer in Kauf nehmen und rechnen daher jetzt aus, wieviel es ausmacht. Ein Vorzeichenwechsel tritt ein längs der Fläche:

$$
\frac{\xi}{\xi^2 - \eta^2} \frac{d}{d\xi} \left\{ (\xi^2 - 1) \frac{df}{d\xi} \right\} - 2 \frac{\xi^2 + \eta^2}{(\xi^2 - \eta^2)^2} (\xi^2 - 1) \frac{df}{d\xi} = 0
$$

oder mit  $(\xi^2-1)\frac{df}{d\xi} = w(\xi)$ :

$$
\xi(\xi^2 - \eta^2) \frac{dw}{d\xi} - 2 w (\xi^2 + \eta^2) = 0,
$$
  

$$
\frac{\eta^2}{\xi^2} = \frac{\xi w' - 2w}{\xi w' + 2w} = \frac{u}{v}.
$$
 (26)

Zu  $\eta = 1$  gehört sicher  $\xi = 1$ ; die Wurzel der Gleichung, die sich für  $\eta = 0$ ergibt, sei  $\xi_1$ . Dann ist die gesamte positive Ladung außerhalb der Kerne:

$$
L = \frac{\int \varrho d\tau}{2Ze} = -\frac{1}{4\pi} \int_{1}^{\xi_1} d\xi \int_{-\eta(\xi)}^{\eta(\xi)} d\eta \int_{0}^{2\pi} d\varphi \left[ \frac{\xi w'}{\xi^2 - \eta^2} - 2w \frac{\xi^2 + \eta^2}{(\xi^2 - \eta^2)^2} \right]
$$
  
\n
$$
= -\frac{1}{2} \int_{1}^{\xi_1} d\xi \int_{-\eta(\xi)}^{\eta(\xi)} d\eta \left[ \frac{\xi w'}{\xi^2 - \eta^2} - 2w \frac{\xi^2 + \eta^2}{(\xi^2 - \eta^2)^2} \right],
$$
  
\n
$$
2L = -\int_{1}^{\xi_1} w' d\xi \log \frac{\xi + \eta(\xi)}{\xi - \eta(\xi)} + 2 \int_{1}^{\xi_1} w d\xi \left( \frac{1}{\xi - \eta(\xi)} - \frac{1}{\xi + \eta(\xi)} \right)
$$
  
\n
$$
= -w \log \frac{\xi + \eta |_{\xi_1}}{\xi - \eta |_{1}} + \int_{1}^{\xi_1} w d\xi \left( \frac{1 + \eta'}{\xi + \eta} - \frac{1 - \eta'}{\xi - \eta} \right) + 2 \int_{1}^{\xi_1} w d\xi \left( \frac{1}{\xi - \eta} - \frac{1}{\xi + \eta} \right).
$$

An der Stelle  $\xi = 1$  wird  $w = 0$ , für  $\xi_1$  wird  $\eta = 0$ , also verschwindet der erste Ausdruck, und es bleibt

$$
2L = \int_{1}^{\xi_1} w \, d\xi \Big( \frac{1 + \eta'}{\xi - \eta} - \frac{1 - \eta'}{\xi + \eta} \Big).
$$

Nach den Bezeichnungen in (26) ist

$$
\eta = \xi \sqrt{\frac{u}{v}}, \quad \eta' = \sqrt{\frac{u}{v}} + \frac{\xi}{2} \frac{u'v - uv'}{\sqrt{uv^3}}
$$

demnach

$$
2L = \int_{1}^{\xi_{1}} w \, d\xi \left( \frac{1 + \sqrt{\frac{u}{v}} + \frac{\xi}{2} \frac{u'v - uv'}{\sqrt{uv^{s}}}}{\xi - \xi \sqrt{\frac{u}{v}}} - \frac{1 - \sqrt{\frac{u}{v}} - \frac{\xi}{2} \frac{u'v - uv'}{1 \, u \, v^{s}}}{\xi + \xi \sqrt{\frac{u}{v}}} \right)
$$

$$
= \int_{1}^{\xi_{1}} \frac{4 w \, d\xi \sqrt{uv}}{\xi \, (v - u)} + \int_{1}^{\xi_{1}} \frac{w \, d\xi \, (u'v - uv')}{(v - u) \, \sqrt{uv}}.
$$

Aus (26) folgt weiter  $v - u = 4 w$ , also endlich

$$
L = \int_{1}^{\xi_1} \frac{\sqrt{uv}}{2\,\xi} \, d\xi + \int_{1}^{\xi_1} \frac{u'v - uv'}{8\sqrt{uv}} \, d\xi. \tag{27a}
$$

Dieses Integral wird im allgemeinen hyperelliptisch und läßt sich dann nur numerisch auswerten. Die Abschirmungsfunktion  $f(\xi)$  soll nun so gewählt werden, daß am Rande keine Flächenladung auftritt. Dies bedeutet, daß in der Gesamtladung kein Ausdruck von der Form

$$
w \log \frac{\xi + \eta}{\xi - \eta}\Big|_{\xi = \xi_0} = (\xi^2 - 1) \frac{df}{d\xi} \log \frac{\xi + \eta}{\xi - \eta}\Big|_{\xi = \xi_0}
$$

**auftreten darf**, denn  $(\xi^2 - 1) \log \frac{\xi + \eta}{\xi - \eta}$  gibt im wesentlichen die Oberfläche des Ellipsoids. Man erreicht das durch die weitere Bedingung  $\frac{df}{d\xi}\Big|_{\xi = \xi_0} = 0$ . Die einfachste Funktion, die allen diesen Bedingungen genügt, ist

$$
f(\xi) = \frac{(\xi_0 - \xi)^2}{(\xi_0 - 1)^2}.
$$

Die numerische Rechnung liefert bei dieser Wahl von  $f(\xi)$  das folgende charakteristische Wertsystem:

464

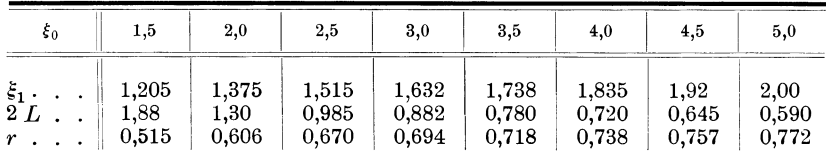

 $r = \frac{1}{1+L}$  ist der Reduktionsfaktor, mit dem man die Kernladung Z zu multiplizieren hat, um auf die richtige Anzahl Z der äußeren Elektronen zu kommen:  $Z^* = rZ$ . Die Wellengleichung

$$
\frac{h^2}{8\,\pi^2\mu}\,\varDelta\,\varPsi + (E - V \cdot e)\,\varPsi = 0
$$

ist bei unserer Wahl des Potentials in elliptischen Koordinaten separierbar, und man erhält die Lösungen

 $\Psi_l^m(\xi, \eta, \varphi) = \psi_l^m(\xi) \prod_l^m (\eta) \cos m \varphi,$ 

wo  $\Pi_l^m(\eta)$  cos  $m \varphi$  die schon in II. behandelten Funktionen sind. Die  $\psi_l^m(\xi)$ hingegen müssen folgender Gleichung genügen:

$$
\frac{h^2}{8\pi^2\mu a^2} \left[ \frac{d}{d\xi} (\xi^2 - 1) \frac{d}{d\xi} - \frac{m^2}{\xi^2 - 1} - \varkappa \right] \psi + \left[ E \xi^2 + \frac{2Z^* e^2}{a} \frac{\xi (\xi_0 - \xi)^2}{(\xi_0 - 1)^2} \right] \psi = 0, \tag{28}
$$
\n
$$
\left\{ \frac{d}{d\xi} (\xi^2 - 1) \frac{d}{d\xi} - \frac{m^2}{\xi^2 - 1} - \varkappa + \varepsilon \xi^2 + \frac{4Z^* a}{a_0} \frac{\xi (\xi_0 - \xi)^2}{(\xi_0 - 1)^2} \right\} \psi = 0.
$$

Eine Reihenent wicklung erscheint hier aussichtslos, da wegen des Potentialgliedes die Rekursionsformel fünfgliedrig wird. Da aber bei der Berechnung von tg  $\delta$  nur  $\psi'/\psi$  gebraucht wird, soll dieser Ausdruck allein berechnet werden. Wegen des Verhaltens bei  $\xi = 1$  sei angesetzt:

$$
\begin{array}{l}\n\psi = (\xi^2 - 1)^{m/2} w(\xi), \\
\frac{\psi'}{\psi} = \frac{w'}{w} + \frac{m\xi}{\xi^2 - 1} = u + \frac{m\xi}{\xi^2 - 1}.\n\end{array}
$$

Man erhält zunächst die Gleichung

$$
(\xi^2 - 1) w'' + 2(m+1)\xi w' + [\varepsilon \xi^2 + m(m+1) - \varepsilon + 3\xi (\xi_0 - \xi)^2] w = 0
$$
 (28a)  
mit

$$
\mathbf{m}_{\parallel}
$$

$$
3 = \frac{4Z^*a}{a_0(\xi_0 - 1)^2}
$$

Aus  $u = \frac{w'}{w}$  folgt  $\frac{w''}{w} = u' + u^2$ , mithin  $u' = -u^2 - \frac{2(m+1)\xi u}{\xi^2 - 1} - \frac{\varepsilon \xi^2 + 3\xi(\xi_0 - \xi)^2 + m(m+1) - \varkappa}{\xi^2 - 1}.$  $(29)$  Als Randbedingung hatten wir Regularität für  $\xi = 1$  zu fordern, und das ergibt die Anfangswerte

$$
u(1) = -\frac{3(\xi_0 - 1)^2 + \varepsilon + m(m+1) - \varkappa}{2(m+1)},
$$
  

$$
u'(1) = \frac{\varepsilon - u^2(1) - (m+1) u(1) - 23(\xi_0 - 1)^2 + 23(\xi_0 - 1)}{m+2},
$$

mit diesen Ausgangswerten wurde die Gleichung für verschiedene Werte der Parameter m, l,  $\varepsilon$ ,  $\xi_0$  nach Runge und Kutta numerisch integriert. An den Stellen, wo  $\psi$  einen Knoten besitzt, muß man zum reziproken Wert  $v = \frac{1}{u} = \frac{w}{w'}$  übergehen. Durch Interpolation wurde aus diesen Resultaten zunächst  $\xi_0$  so bestimmt, daß die Streuung nullter Ordnung ihr Minimum bei der Energie 0 hat (was wohl dem experimentellen Verhalten

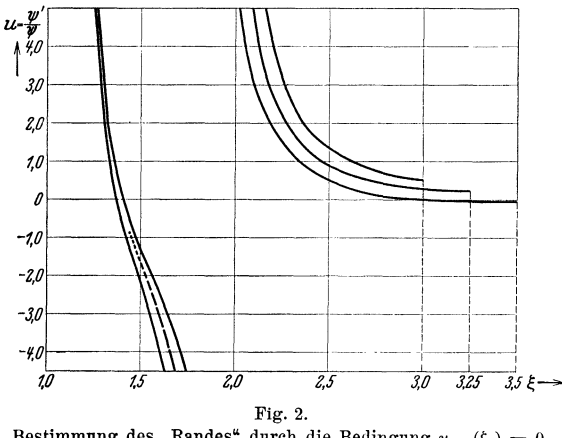

Bestimmung des "Randes" durch die Bedingung  $u_{g0}(\xi_0) = 0$ .

ziemlich nahe kommt). Für  $\xi_0 = 3.40$  (vgl. Fig. 2) trat noch kein Minimum auf, für  $\xi_0 = 3{,}50$  lag es bereits bei 1,15 Volt. An der Stelle  $\varepsilon = 0$  lag es, wenn man  $\xi_0 = 3.46$  wählte. Als Hauptquantenzahl für  $\psi_0$  ergab sich  $n = 3$ , was unseren Erwartungen (vgl. V.) entspricht. Bei diesem Werte der Hauptquantenzahl und der Definition des "Randes" durch die erwähnte Lage des Minimums gilt die Interpolationsformel

$$
\xi_0 \, (Z\,a)^{1/2} = \text{ const.}
$$

Die Eigenfunktionen höherer Ordnung traten bei der Berechnung mit der Hauptquantenzahl  $n = 4$  auf, so daß die Streuung sicher falsch ausfallen mußte. In der Tat ergab sich ein  $d\pi$ -Maximum bei 2,7  $\sqrt{\text{Volt}}$ , während die empirischen Daten (vgl. V.) ein  $p\sigma$ -Maximum bei 1,55  $\sqrt{V\text{olt}}$  liefern. Dies liegt besonders daran, daß das Gebiet mit positiver Baumladung noch zu weit nach außen reicht, das Potential also nicht rasch genug abfällt (das

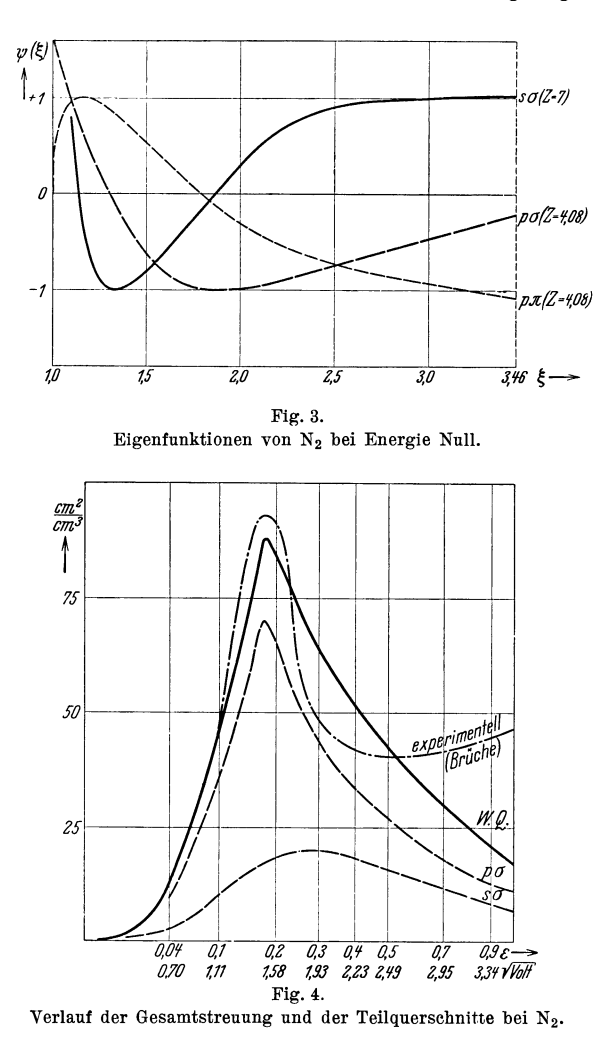

von Morse und Allis I. c. benutzte Modell besitzt sogar eine Flächenladung, so daß man die gleiche Schwierigkeit erwarten sollte. Leider geben die Autoren ihre zugehörigen Eigenfunktionen nicht bekannt. Es kann also leicht ein d-Maximum dort auftreten, wo man ein p-Maximum z. B. erwarten

sollte). Man kann diesen Fehler dadurch kompensieren, daß man für  $l = 1$ stärker abschirmt, etwa eine "effektive" Kernladung so bestimmt, daß ein pa-Maximurn an der richtigen Stelle liegt. Dies ließ sich erreichen mit  $Z = 4.08$ , also  $Z^* = 3.20$  (vgl. Fig. 3 und 4).

Mit diesen Werten ergab sich ein Wirkungsquerschnitt W. Q. (1,55Volt)  $=88 \text{ cm}^2/\text{cm}^3$  gegenüber einem experimentellen Wert. von  $96 \text{ cm}^2/\text{cm}^3$  $p\pi$ -Streuung wird vernachlässigbar klein, es bleibt also ein Rest von 8 cm<sup>2</sup>/cm<sup>3</sup> für die  $d\sigma$ -Streuung, für die nun abermals eine neue Abschirmung zu bestimmen wäre<sup>1</sup>). Solange jedoch keine experimentellen Werte für die Winkelverteilung der Streuung bekannt sind, hat das wenig Zweck. Zum Schluß sei noch die Winkelabhängigkeit mitgeteilt, wie sie sich nach obigem

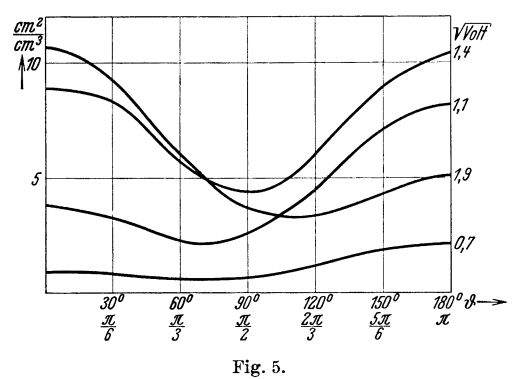

Winkelabhängigkeit der Streuung bei verschiedenen Energiewerten.

Näherungsverfahren mit Hilfe der Mittelwerte aus III. ergibt, wenn man für das Verhalten lediglich die 3 *sa-* und die 3 pa-Streuung verantwortlich macht. Der Gang entspricht ganz dem Verhalten, wie es Ramsauer und Kollath (1. c.) für CO angeben.

Zum Schluß möchte ich noch Herrn Prof. Hund an dieser Stelle für seine freundlichen Ratschläge und wertvollen Hinweise herzlich danken. Zu Danke verpflichtet bin ich ferner den Herren Prof. Ramsauer und Kollath für liebenswürdige Hinweise und den Herren G. Beck und E. Teller für anregende Diskussionen.

*Leipzig,* Institut für theoretische Physik.

1) Bei größeren Geschwindigkeiten ist die Übereinstimmung mit der beobachteten Kurve schlecht, wie das bei Verwendung der Interpolationsformel (22) zu erwarten war.

*Anhang.*  1 + **t**<br>=<br>+ Gesucht ist das Integral  $\int \eta^r (1-\eta^2)^{\frac{1}{2}}$  <sup>+ *t*</sup>  $p^m_{m+r+\frac{2}{3}}$ *d* $\eta$ . -1

Aus den Rekursionsformeln ergibt sich zunächst Aus den Rekursionsformeln ergibt sich zunächst

.<br>Zeitschrift <mark>für Phy</mark>sik. Bd.

$$
\sqrt{1-\eta^2} P_n^m(\eta) = \frac{P_{n+1}^{m+1} - P_{n-1}^{m+1}}{2n+1},
$$
  
\n
$$
(1-\eta^2) P_n^m(\eta) = \frac{P_{n+2}^{m+2}}{(2n+3)(2n+1)} - \frac{2P_n^{m+2}}{(2n+5)(2n-1)} + \frac{P_{n-2}^{m+2}}{(2n-1)}.
$$

 $\widehat{E}$ 

Allgemein gilt

$$
(1-\eta^2)^{\frac{t}{2}} P_n^m(\eta) = \sum_s (-)^s {t \choose s} \frac{(2n+2t-4s+1)(2n-2s-1)!}{(2n+2t-2s+1)!} P_n^{m+t}.
$$
\n(2)

denn angenommen, die Formel gelte für  $t$ -1, dann folgt denn angenommen, die Formel gelte für *t* -1, dann folgt

$$
(1 - \eta^2)^{\frac{t}{2}} P_n^m(\eta) = \sqrt{1 - \eta^2} (1 - \eta^2)^{\frac{t-1}{2}} P_n^m(\eta) = \sum_{s} (-)^s {t-1 \choose s} \frac{(2n-2s-1)!}{(2n+2s+2t-1)!} \frac{(2n+2t-4s-1)}{2n+2s-2} (P_n^m + t - 2s-1),
$$
  
\n
$$
= \sum_{s} \left[ (-)^s {t-1 \choose s} \frac{(2n-2s-1)!}{(2n-2s+2t-1)!} P_{n+t-s}^{m+t} - (-)^s - 1 \frac{(t-1)}{(2n-2s+2t+1)!} \frac{(2n-2s+1)!}{(2n-2s+2t+1)!} P_{n+t-s}^{m+t} \right]
$$
  
\n
$$
= \sum_{s} (-)^s \frac{(t-1)!}{(t-s)!s!} \frac{(2n-2s-1)!}{(2n-2s+2t+1)!!} P_{n+t-s}^{m+t} \left\{ (t-s) (2n-2s+2t+1) + s (2n-2s+1) \right\}
$$
  
\n
$$
= t (2n+2t+4s+1) + s (2n-2s+1) \left[ 1 \right]
$$
  
\n
$$
\left\{ (2n-2s+1) \right\}
$$
  
\n
$$
= \sum_{s} (-)^s {t \choose s} \frac{(2n-2s+2t+1)!}{(2n-2s+2t+1)!} (2n+2t-4s+1) P_{n+t-s-1}^{m+t}.
$$

Die Formel gilt für  $t = 0, 1, 2$ , also gilt sie für alle Werte von  $t$ . Die Formel gilt für *t* = 0, 1, 2, also gilt sie für alle Werte von *t.* 

Es gilt andererseits

$$
\text{Eis gilt andereseits} \qquad P_{m}^{m+t}(\eta) = (2m+2t-1)!!\left(1-\eta^2\right)^{\frac{m+t}{2}},\tag{3}
$$

 $\circledS$ 

und daraus folgt, in Verbindung mit (2), und daraus folgt, in Verbindung mit (2),

$$
\int_{1}^{1} (1 - \eta^{2})^{\frac{m}{2} + t} P_{n}^{m}(\eta) d\eta = \int_{1}^{1} \frac{P_{m}^{m+t}( \eta) d\eta}{(2n + 2t - 1)!!} \cdot \sum_{s} (-)^{s} {t \choose s} \frac{(2n - 2s - 1)!!}{(2n - 2s + 2t + 1)!!} (2n + 2t - 4s + 1) P_{n}^{m+t} \cdot s_{s}(\eta). \tag{4}
$$

In dieser Summe verschwinden der Orthogonalität wegen alle Glieder bis auf dasjenige, für welches In dieser Summe verschwinden der Urthogonalität wegen alle Gileder Setzen wir also  $n = 2s + m$ , so erhalten wir *m*  $t = n + t - 2 s$  wird. Setzen wir also  $n = 2 s + m$ , so erhalten wir  $m + t = n + t - 2s$  wird.  $\overline{1}$ 

$$
\int_{-1}^{1} (1 - \eta^2)^{\frac{m}{2} + t} 2^m + 2^k \langle \eta \rangle d\eta = 2 \langle - \rangle^s \Big(\frac{t}{s} \Big) \frac{(2m+2t)!}{(2m+2t+1)!} \frac{(2m+2s-1)!!}{(2m+2s+2t+1)!} (2m+2t+1) = 2 \langle - \rangle^s \frac{(2m+2t)!}{(2m+2s+2t+1)!} \frac{(2m+2s-1)!!}{(2m+2s+2t+1)!}.
$$
\nPoint is the data Integral für  $r = 0$  bekannt; der Fall  $r = 1$  läßt sich wie folgt behandeln: In der Rekursionsformel  $\eta P_i^m(\eta) = \frac{(l-m+1) P_{l+1}^m + (l+m) P_{l-1}^m}{2l+1}$ .

 $2\,l$  +  $1$ werde der Einfachheit halber  $l = 2s + m + 1$  gesetzt, also: werde der Einfachheit halber *l* = 2 *8* + *1n* + 1 gesetzt, also:

$$
(4 s + 2 m + 3) \eta P_{2s+m+1}^{m} (\eta) = (2 s + 2) P_{2s+m+2}^{m} (\eta) + (2 m + 2 s + 1) P_{2s+m}^{m} (\eta).
$$
 (5)

Analog zu (4) ergibt sich Analog zu (4) ergibt sich

(7) ~ 0 "' <sup>~</sup>~ rn :o:r. -~ N .: '"' tJ .: '" <sup>~</sup><sup>5</sup>cro. p.. 'll *cn* ::0 "' <sup>s</sup>*rn* .: "' <sup>~</sup>"' <sup>~</sup>C1l .: *(G)*  I 1J(l-1] )~ + *t P,';:* .\_ .,, 1 (rJ) *drJ* = \_\_\_ 2t::1' \_\_ {(t) (2m+2t) !! (2m+2!\_+1)!! \_ (2s + 2) *( t* ) (~~l+ ~~-~2~~8!!)!!1 ,\_., 2mt4s+3 *s* (2m-t-2s-t-2t+1)!! s-rl (2mt28-t-2t-t-3)!! J c 2 ( -- )·' t! (2m+ 2 t)!! (211H 2 *s\_* rl)\_!!. 2m t 2\_S+~l\_:t:\_~\_- 2 *t* + *?s* = 2 ( \_ )" ( *t)* (~111 + 2 0 !~j2 I~:J:~ *S* + 1)~!. ·- 2S+21•3)!! (t-8)! *s* (2m-r28+2t+3)!! t:lchließlich lassen sich beide Formeln zusammenfassen in eine: -I 

 $-\frac{8}{1}$  $\int_0^{\infty} r (1-r^2)^{\frac{m}{2}+t} P_{m_{n-1+n+2-s}}^m(u)\; d\,n = 2\,(-)^s\binom{t}{1} \frac{(2\,m+2\,t)\,!!}{2\,m+2\,s+2\,s-1)!!}$  $\overline{1}$  $\lim_{t \to +\infty} \frac{1}{s(n)} \, d\eta = 2 \, (-)^s \left( \frac{1}{s} \right) \frac{1}{s(n-1)} \, d\eta = 2$ • *m* ' ' • *s s* (2m + 2 r + 2 *8* + 2 *t* + 1)!!

## Lebenslauf.

Ich, Hans Christian Stier, wurde am 25. XII. 1906 in Meerane in Sachsen als Sohn des Apothekers Hermann Christian Wilhelm Stier geboren. Ostern 1913 trat ich in die dortige BUrgerschule ein, nach deren vierjährigem Besuche ich Ostern 1917 in die städtische Oberrealschule aufgenommen wurde. Mit dem Wechsel des Wohnsitzes bezog ich Michaelis 1919 das Reformrealgymnasium zu Chemnitz, das ich Ostern 1926 mit dem Reifezeugnis verließ. Zunächst studierte ich in Freiburg, und seit W.-S. 1927/28 in Leipzig, wo ich mich den Fächern Mathematik, Physik und Geographie, später auch Geophysik, widmete.